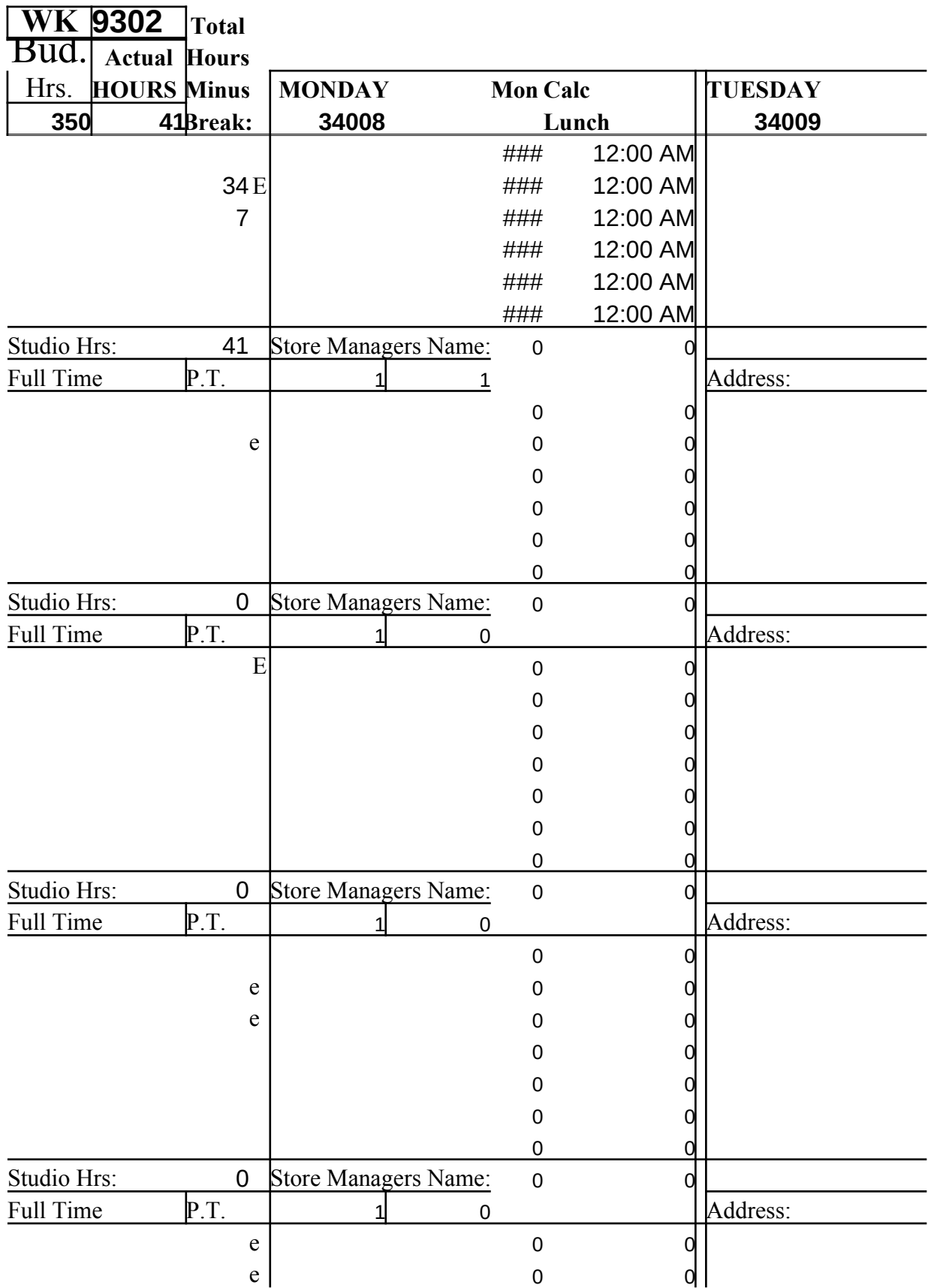

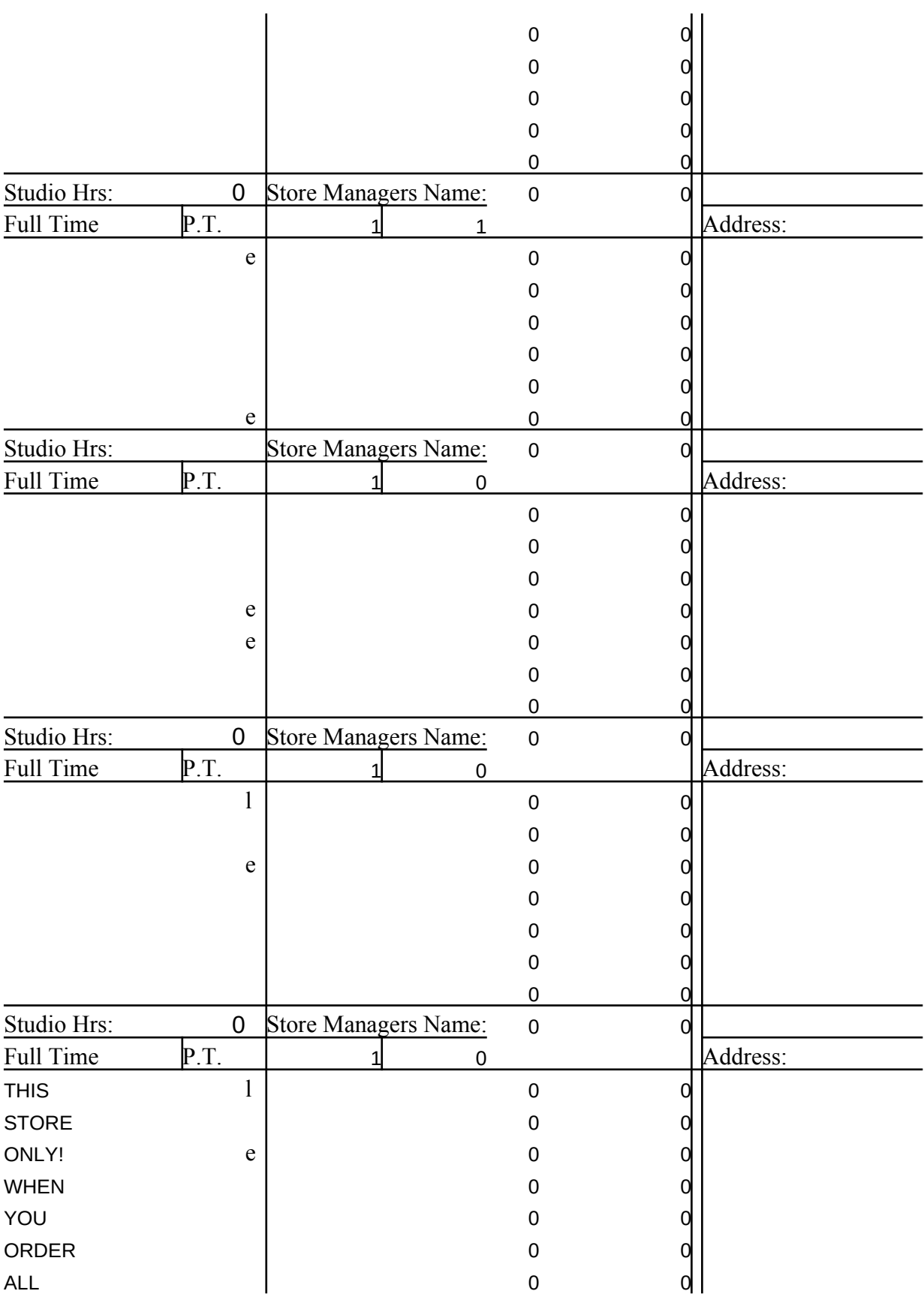

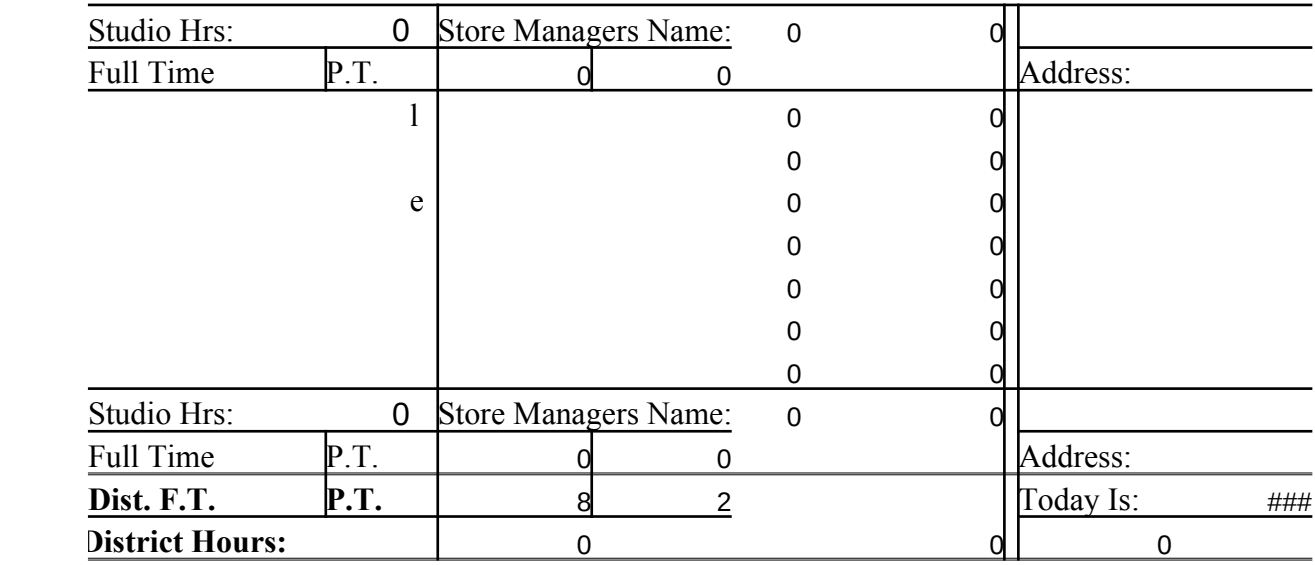

If to restate company policys (I used call in procesures for being sick!) is area to give honarable mentions for good performances in sales averages! I could keep track of high scores in your district for key factors!  $\epsilon$  this as a mini newsletter to tell your employees about up coming events.

use the save as feature to change the names of your schedules each week! I for corperate week 9302, keep a backup of this orginal file in a safe place! ::

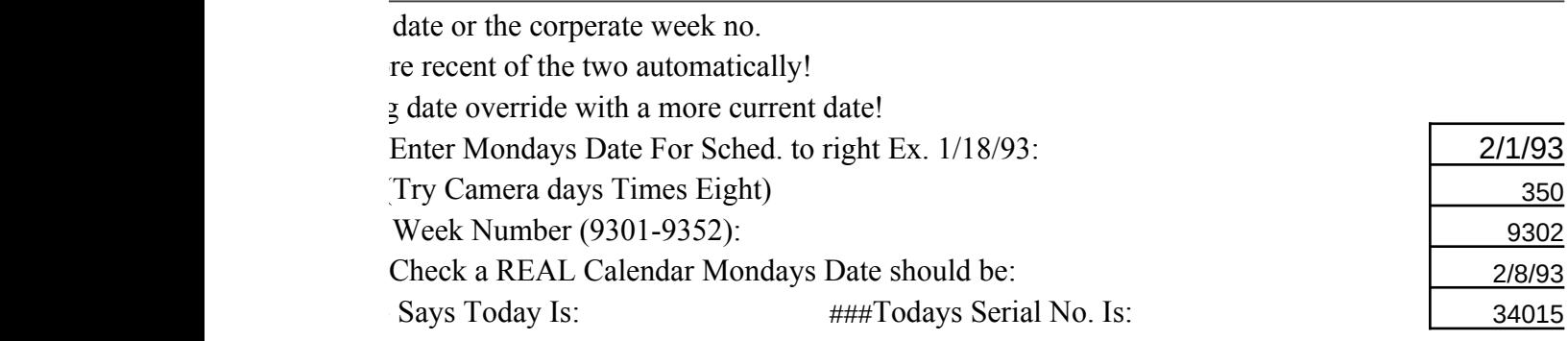

### **DO NOT CHANGE THE DATE OR WEEK NO. BEL**

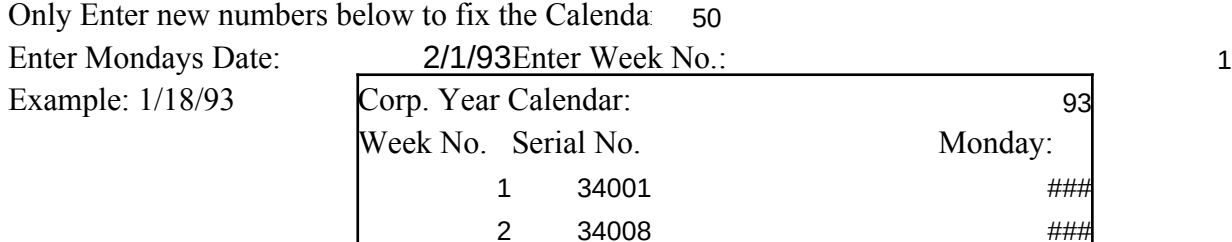

Only Enter new numbers below to fix the Calendar!

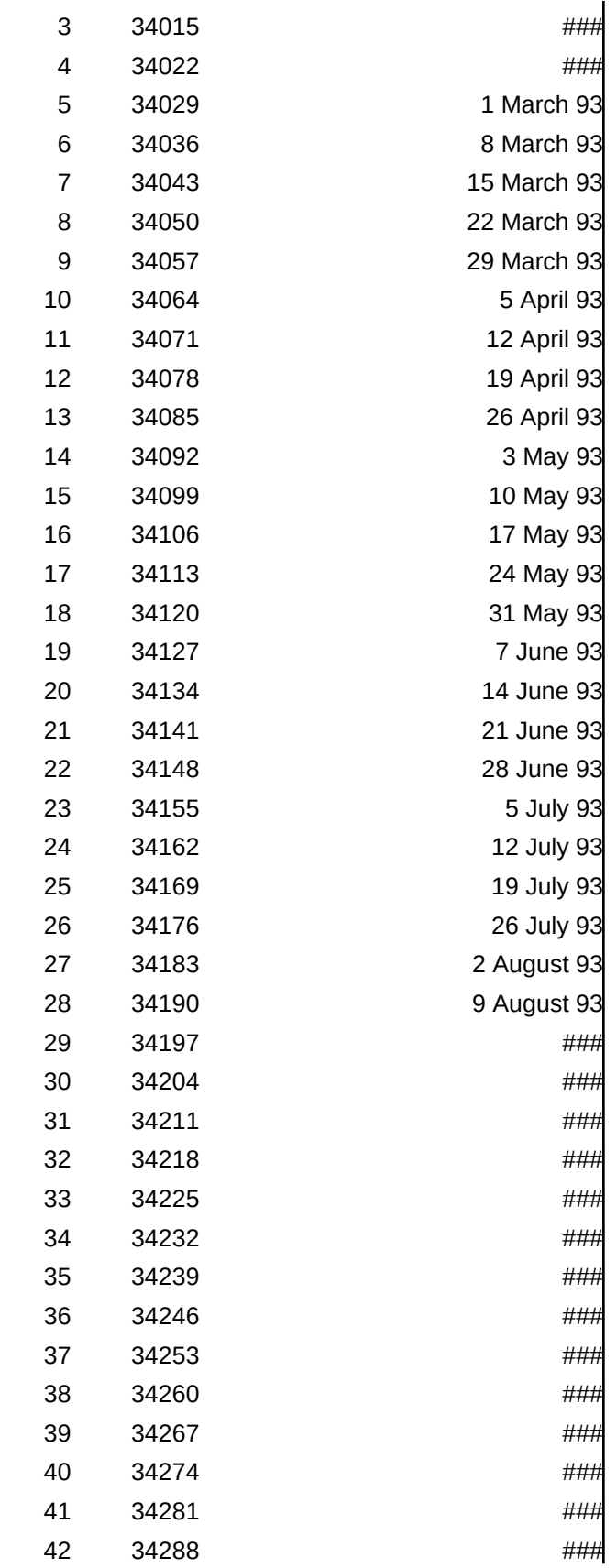

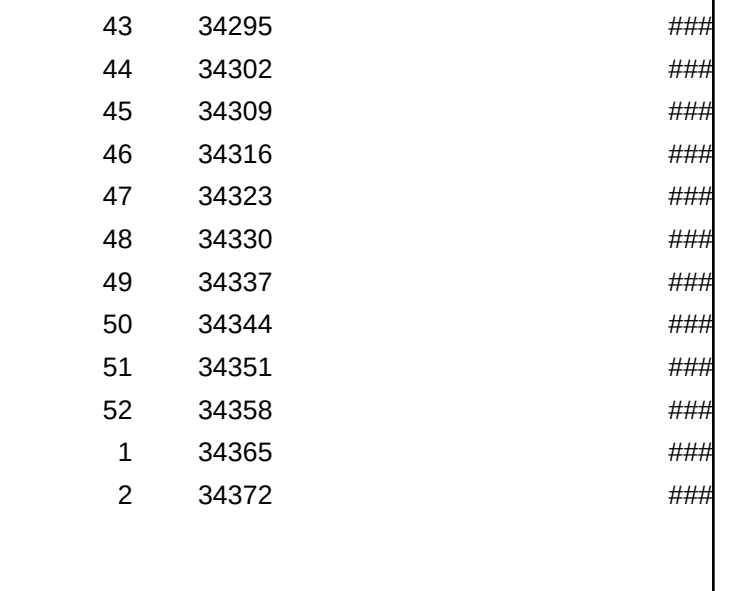

:: Constant of Contraction Constant Constant Ordering Info Plus Notes On Program:

Copywrite 1993 version I hope you find this program feel free to drop me a li lock all formulas, this s will not be able to get r from print outs unless y have to put up with it on The other reason is to  $k$ If you enjoy this program  $\frac{d}{dt}$ Simply call me at  $(201)$ I will be glad to custom This will include the correct amount of stores. than 10 stores will result As a registered user you message with your own to new versions at  $50\%$ 

There are other product keeps track of all the figure stores by week, month,

The price for a register Please Specify the version you would like (Lotus  $\mathfrak p$  Or Quatro Which Prints 10 Stores. You can get for only \$25.00!

> This program has been Any other older versions For best results keep T squeeze feature to save simply use wq! as your and set it up so it does  $\frac{1}{2}$ compaction do not save For best results save this keep the week number start a new week. For y

> You must buy quatro p at least \$100 if you ugr to print: set printer to g and use print to fit! Als would like printed at the

Good Luck, and please Send Check or Money order to: Evan Lauber 185 Rt. 206 Bld 16 Apt. 1 Flanders, NJ 07836

Please Order today, If you need more stores ad modifactions besides simply changing the  $\frac{1}{1}$ on top to a message of your choice there additional charges based on the changes needed. There is also an eight store version available if like that version just let me know

To make the print out better you can hide a day out of the week that all of your employees  $\mathbb I$ simply hide the columns as needed

to print out a version for employees use spread you may have to fool around with the scaling, un magnification correct to do this use the screen as once you have the scaling correct, use spreadsheet pr

copy (doesn't show phone numbers and s. You can use the print to fit for your copy I think it very nice to keep with you as a fact sl

As you can see the quatro version is slight this is only due to the fact that it is the vers for my self and I have spent more time with it to in

I don't think there are any bugs anymore, but if you do give me a call! Anyone can call me to order a reg or to ask about a customized version for your ne need product assistance do not loose your registration only registered users will get customer so

Hope to hear from you,

Evan Lauber (201) 584-8596

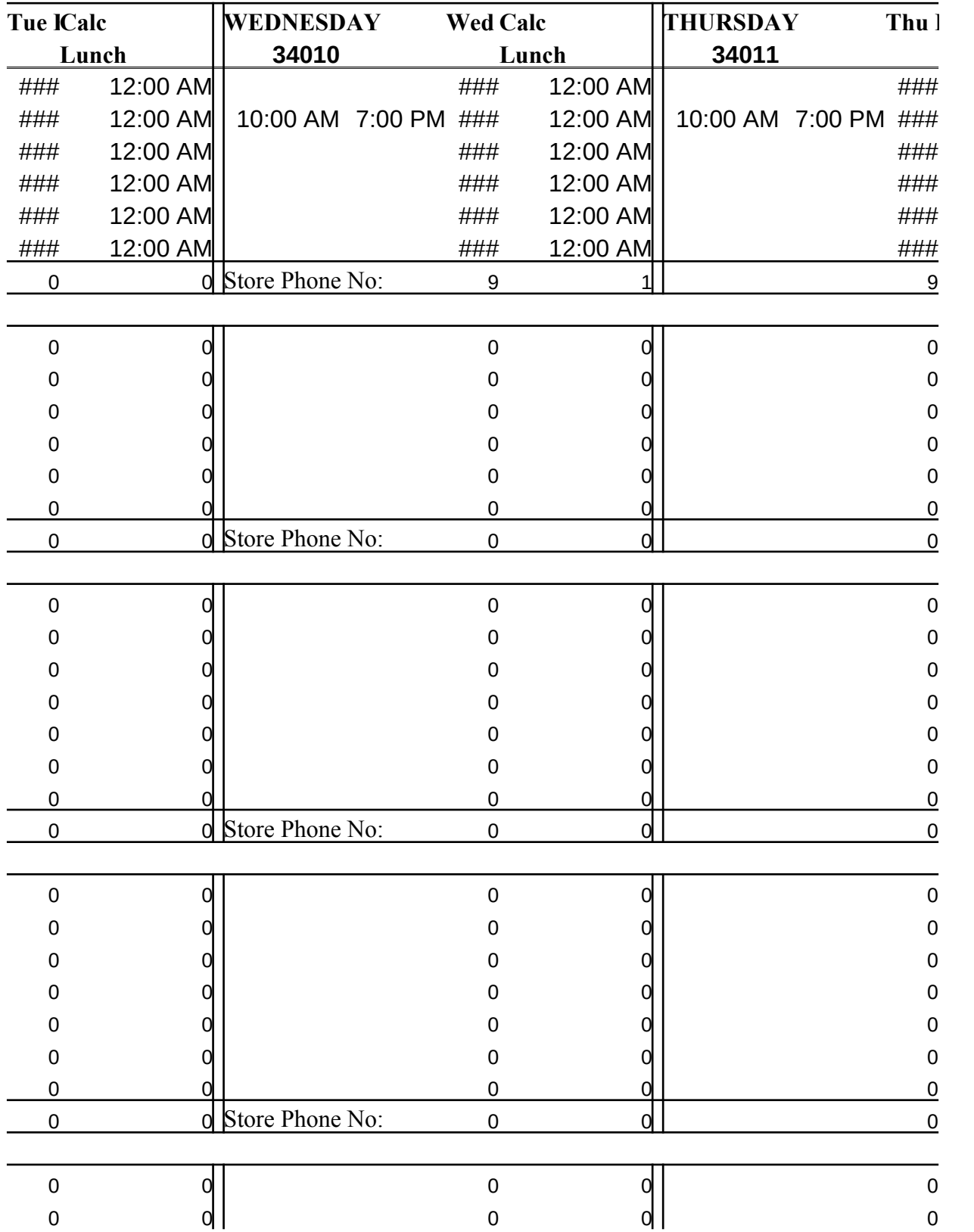

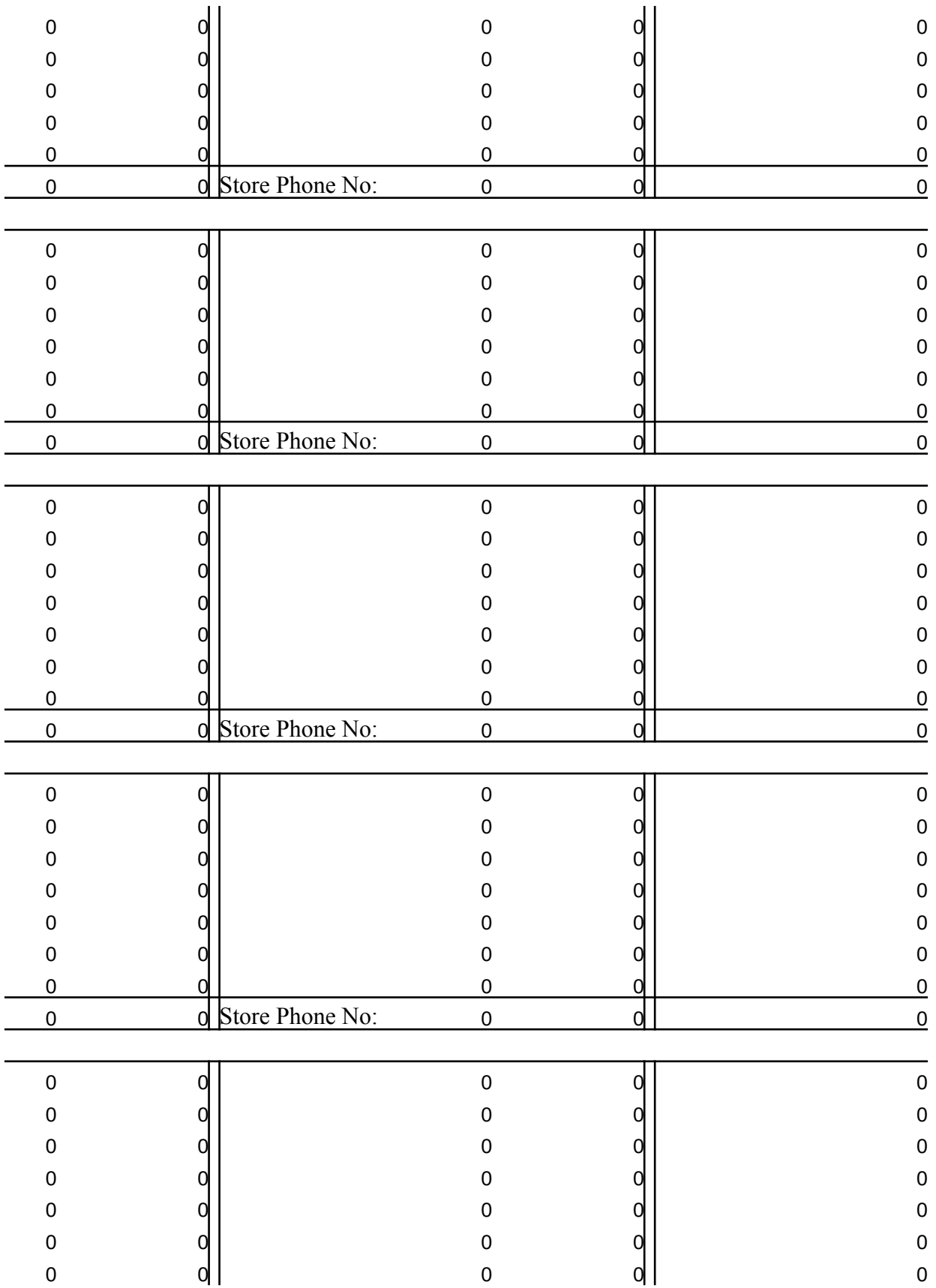

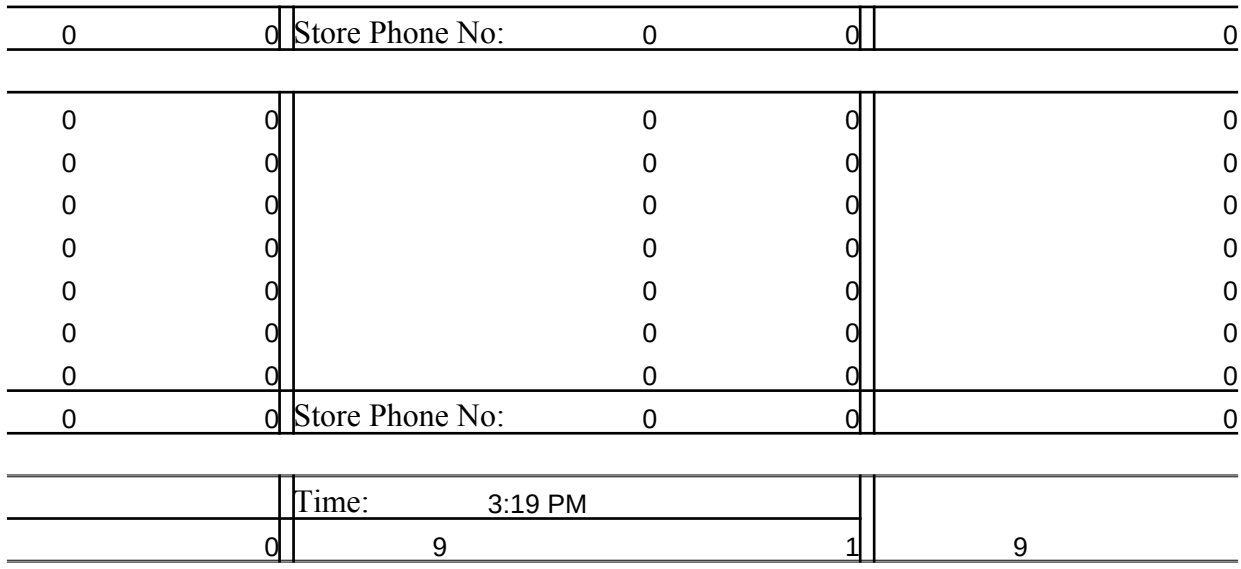

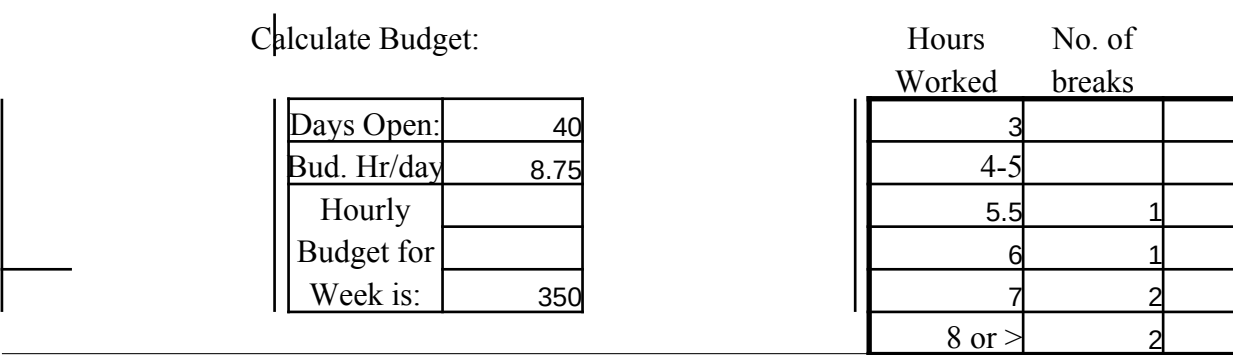

# **<u>OW UNLESS YOU NEED TO UPDATE THE CALENDAR BELO</u>**

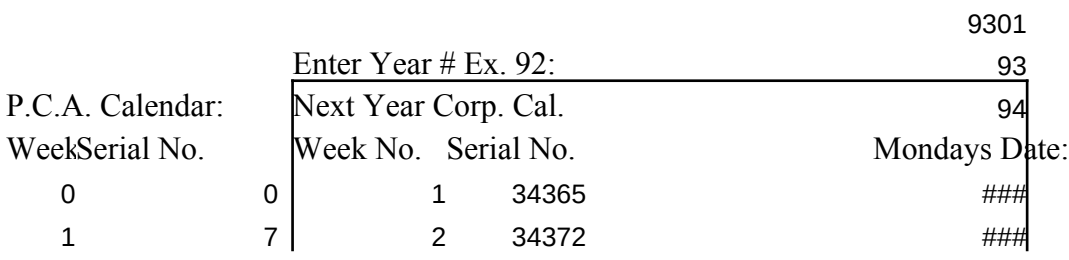

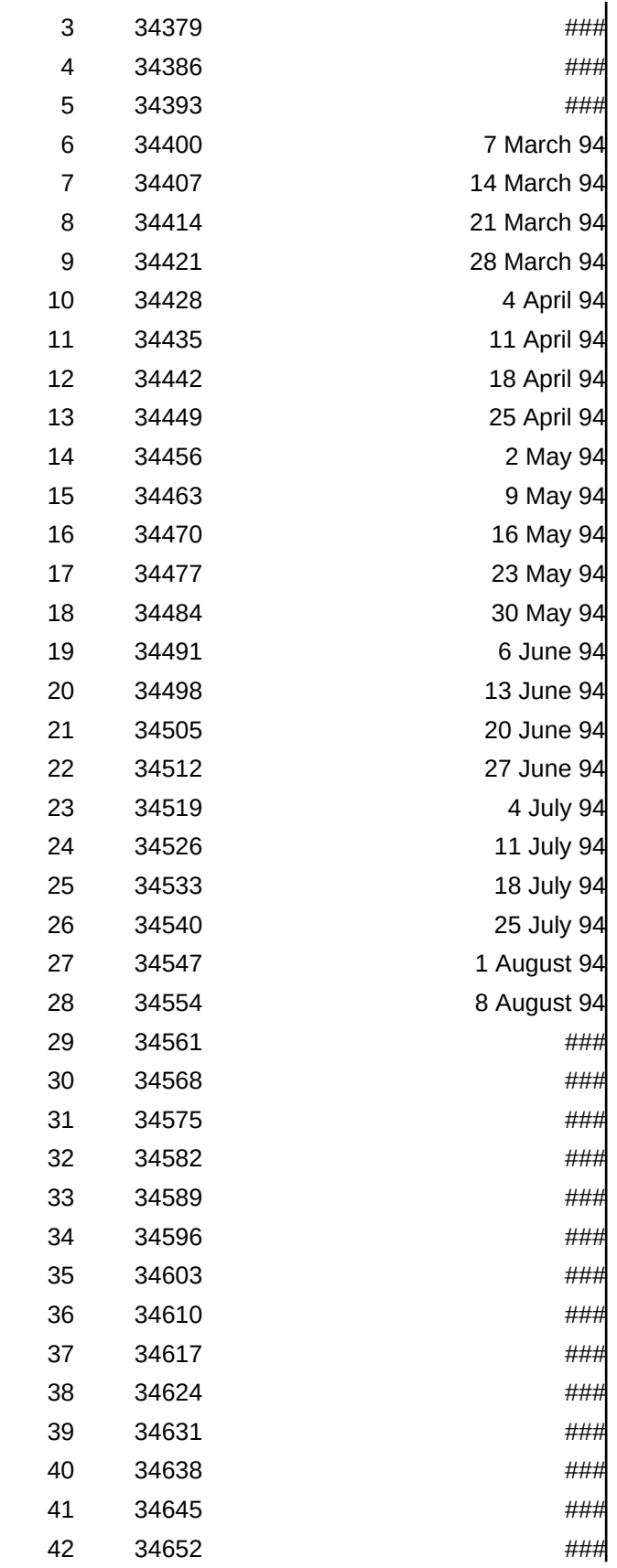

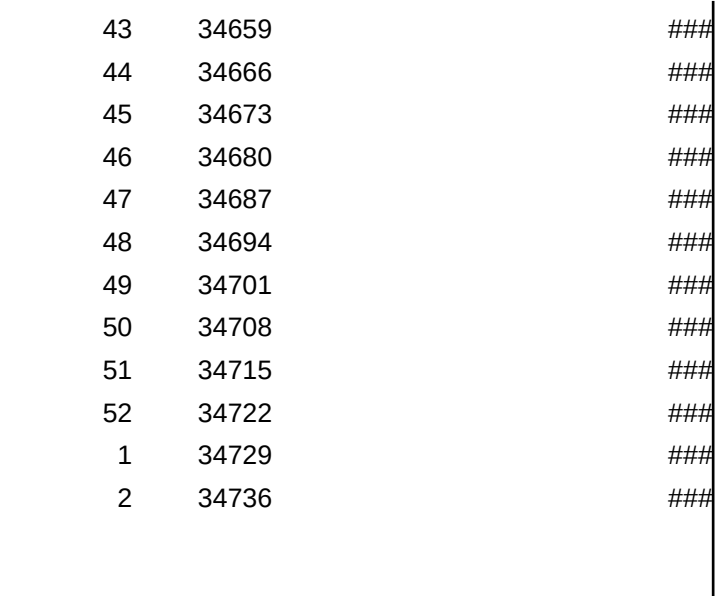

ordering Info Plus Notes On Program:

#### $n \frac{2}{15/93}$

I have any questions yet all if you have any questions ine, I have used password protection to lerves two purposes: First you id of the annoying UNREGISTERED Message! you use white out! You will also n your monitor (it makes you look cheap) at all times! teep the program free from bugs. im and would like to register it,  $584-8596$ , leave your phone number! iize a special version for you! prect amount of stores. haveing more It in a two page printout! u will also be able to replace the n message! And you will be able to upgrade  $\circ$  off.

ts including a callin sheet that gures you would ever need for all quarter, and sums up the district results!

ed copy of Scheduler is only \$19.95 prints 12 stores)!

#### t both copies.

tested under quatro pro ver. 4.0 for dos as or other programs may not work correctly! itles locked at d-5 also if you use the your files and make them smaller extender. make sure you go to util. not remove empty cells! For increased e values. is file every time you change it! in the file name the same untill you veek 9252 call the file SCH9252.WQ1

ro to use this program it will cost you ade. raphics mode! to feel free to type in any notes you le bottom of your schedule.

register your copy, so I can make some \$\$\$!

ded or any message will be needed. f you would

to make the print of a days have off! simply hide the columns as needed!

> dsheet print till you get the as the printer int for employees

 $s.s.$ #'s) You can use the print to fit for your copy I think you will find heet !

ly better ion I use ron out the bugs

lo find any please istered version eds, but if you ration number. ervice!

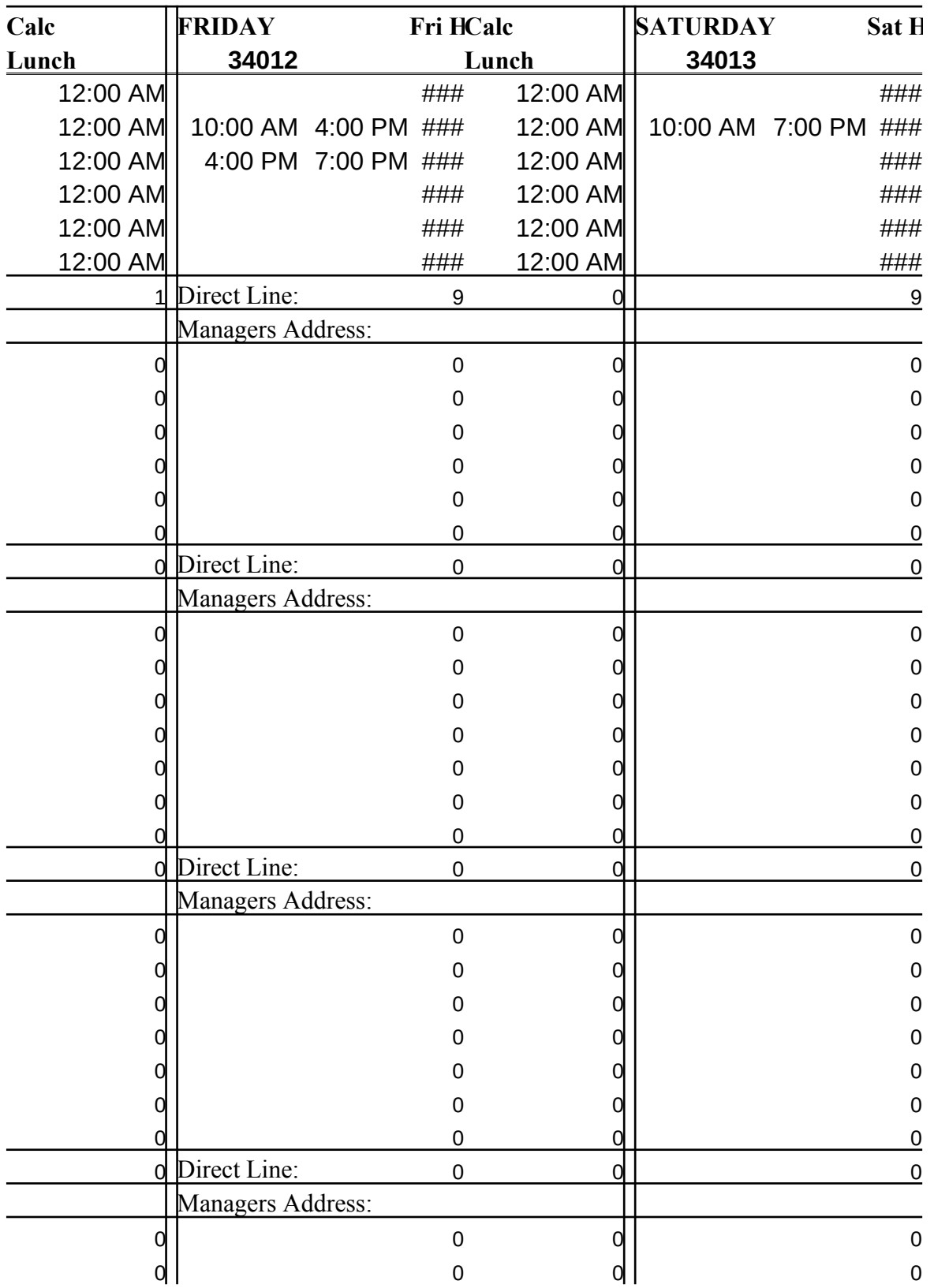

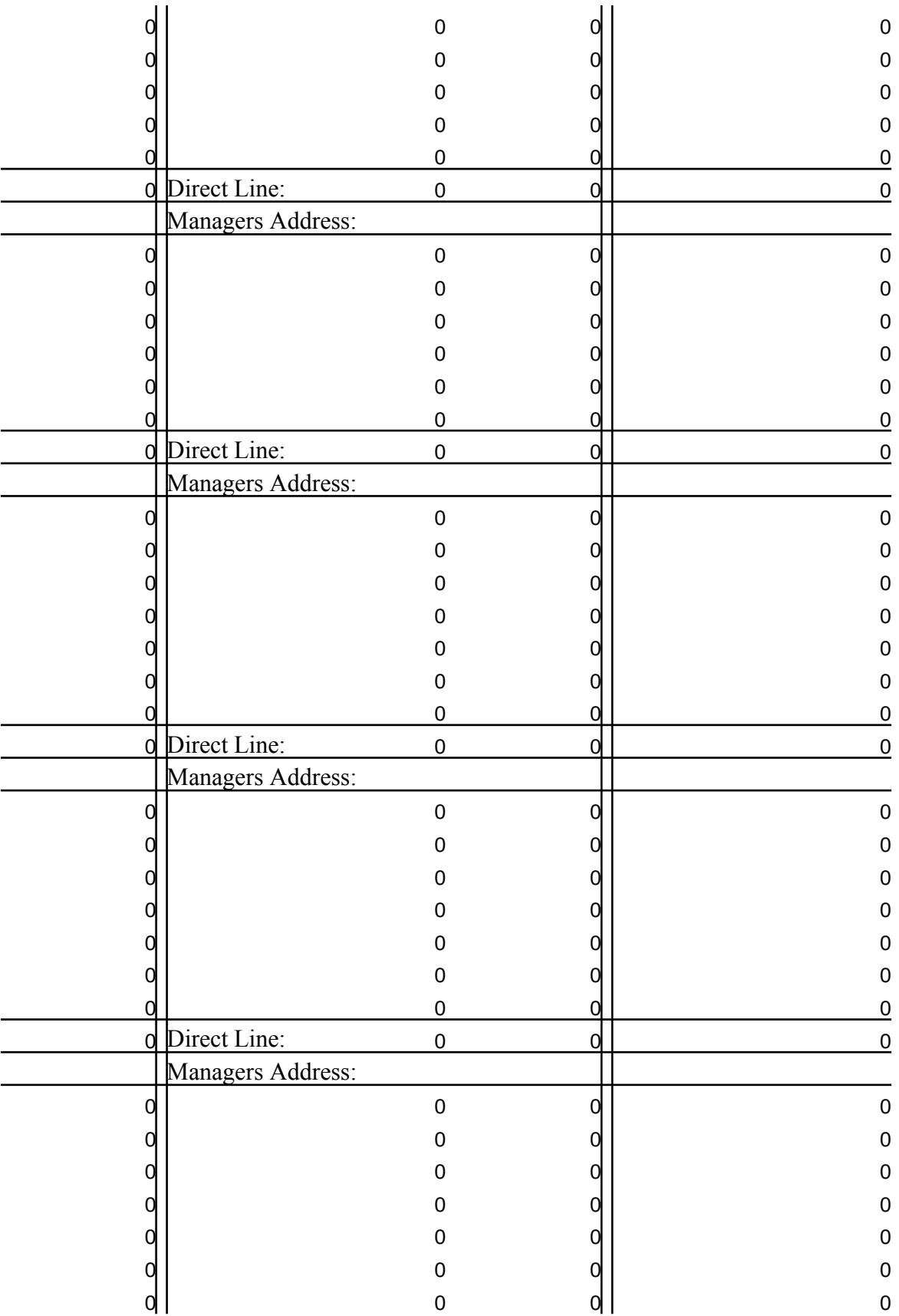

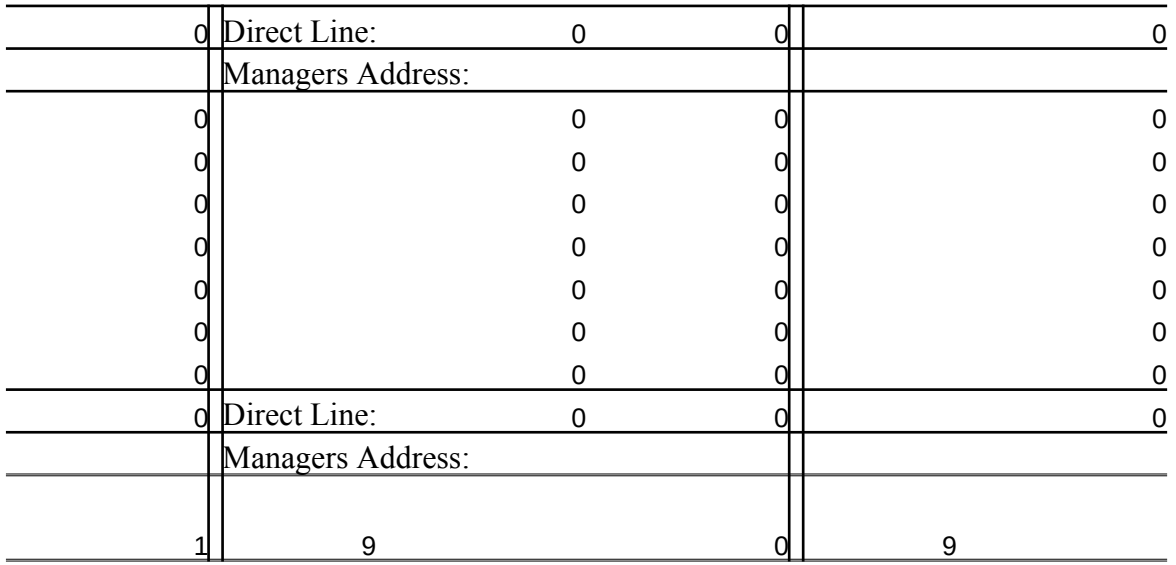

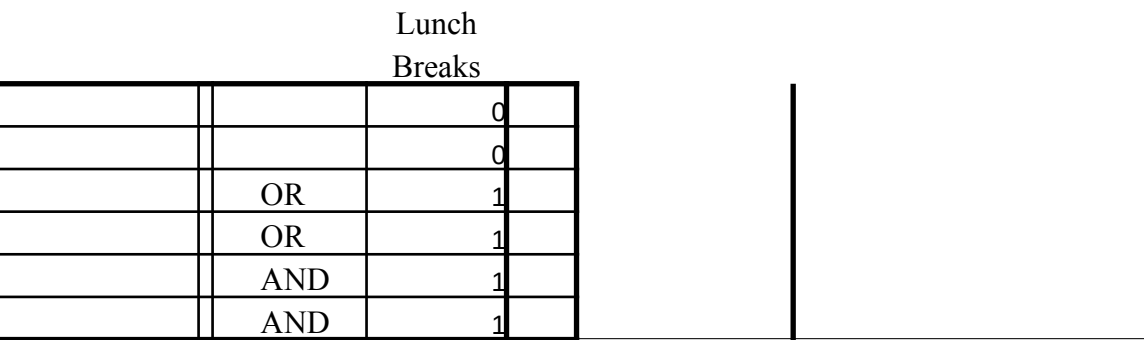

### **DO NOTE**

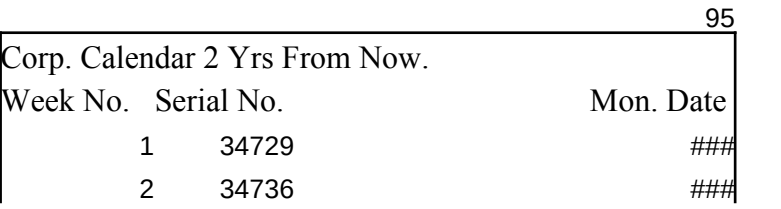

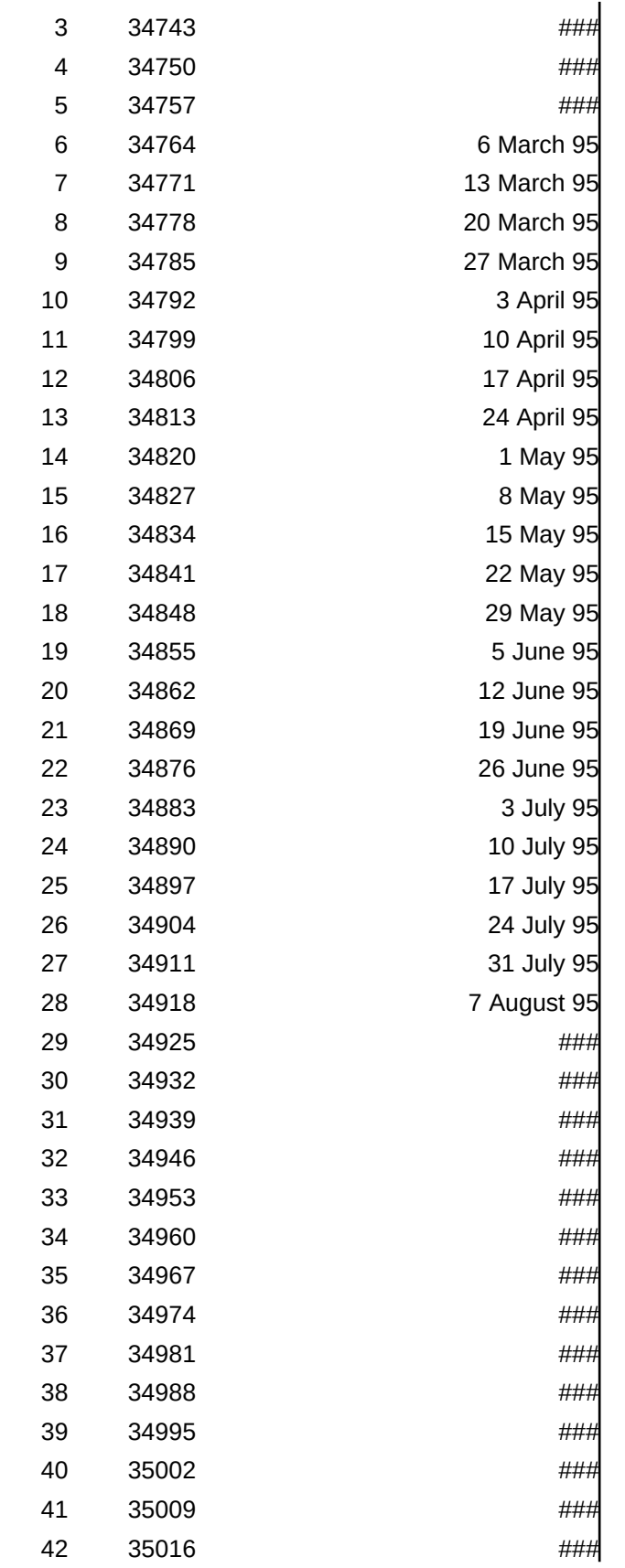

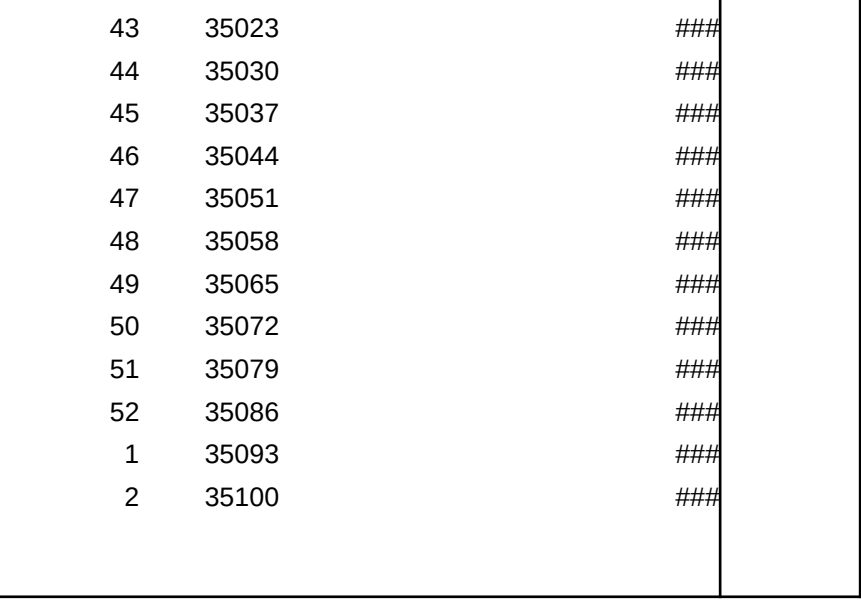

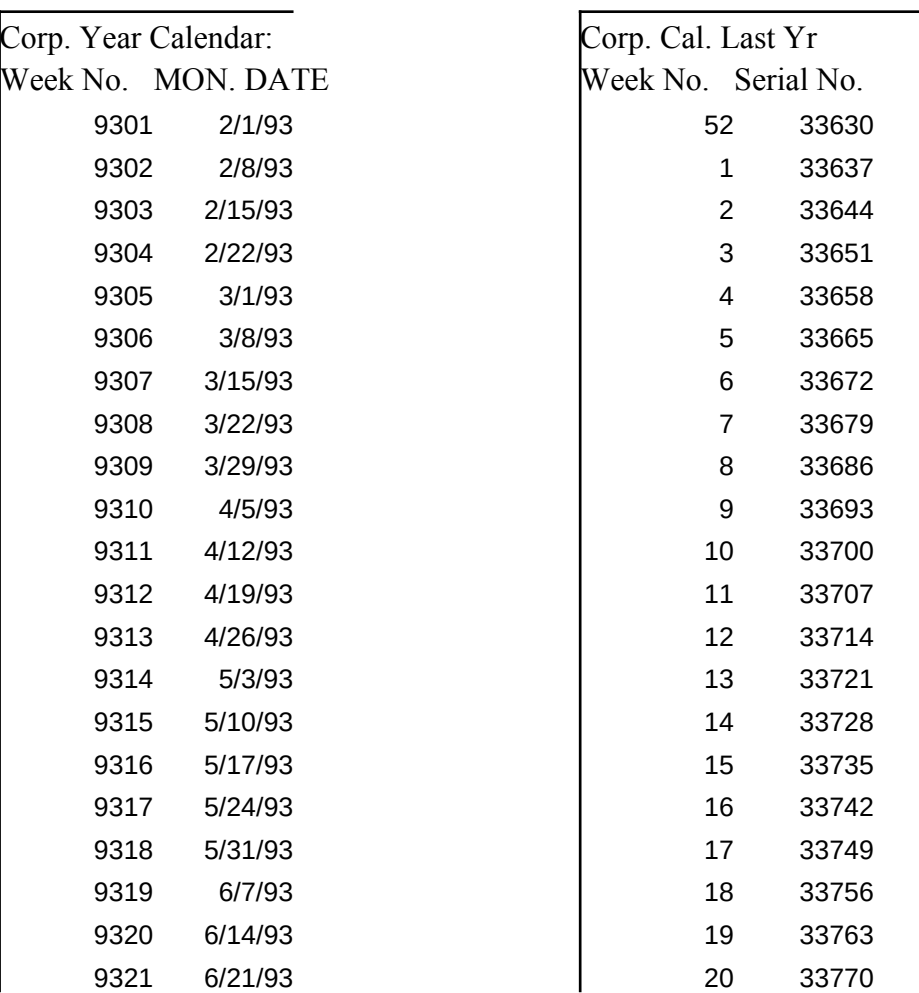

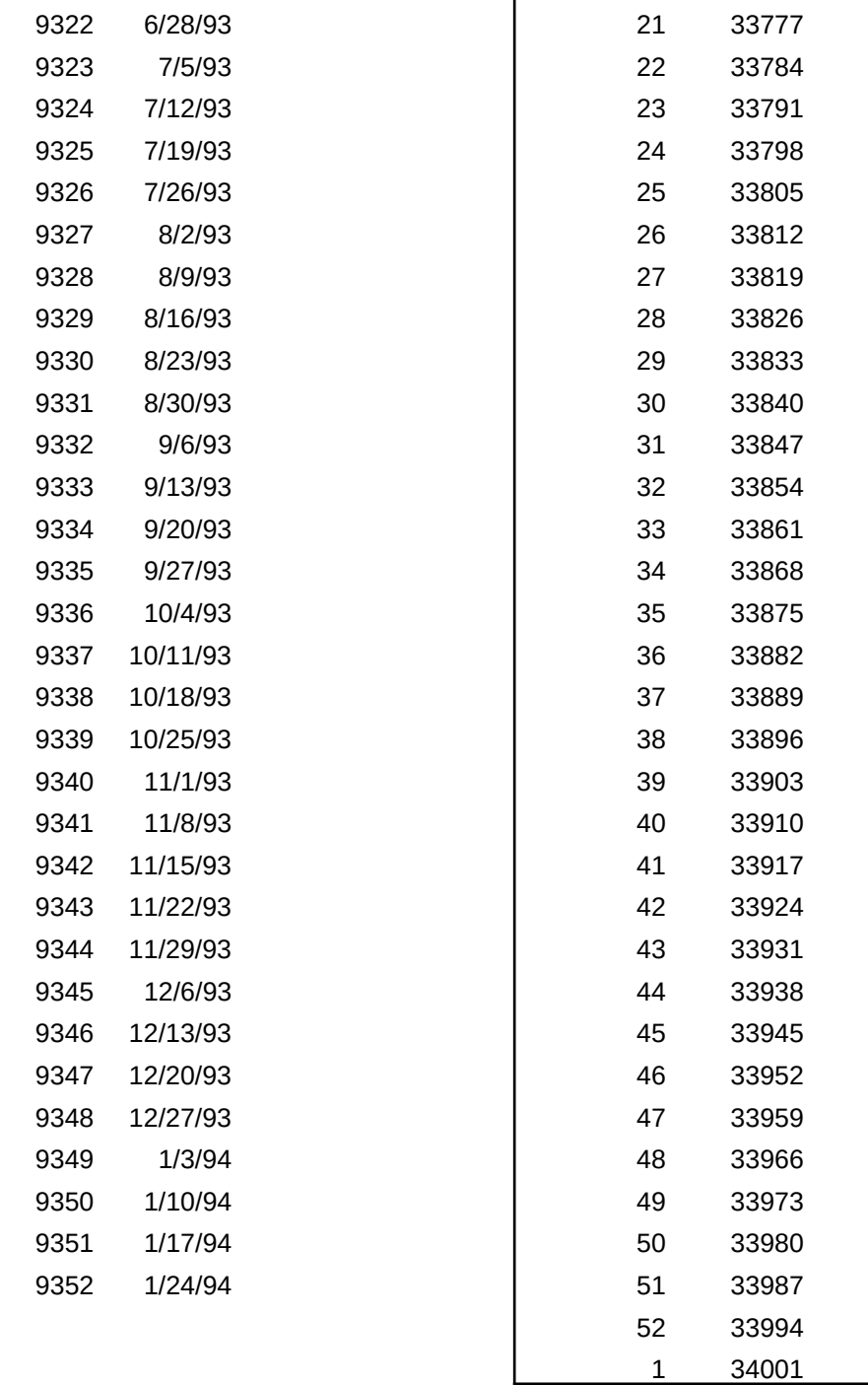

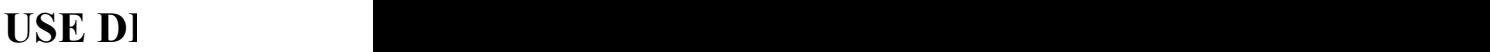

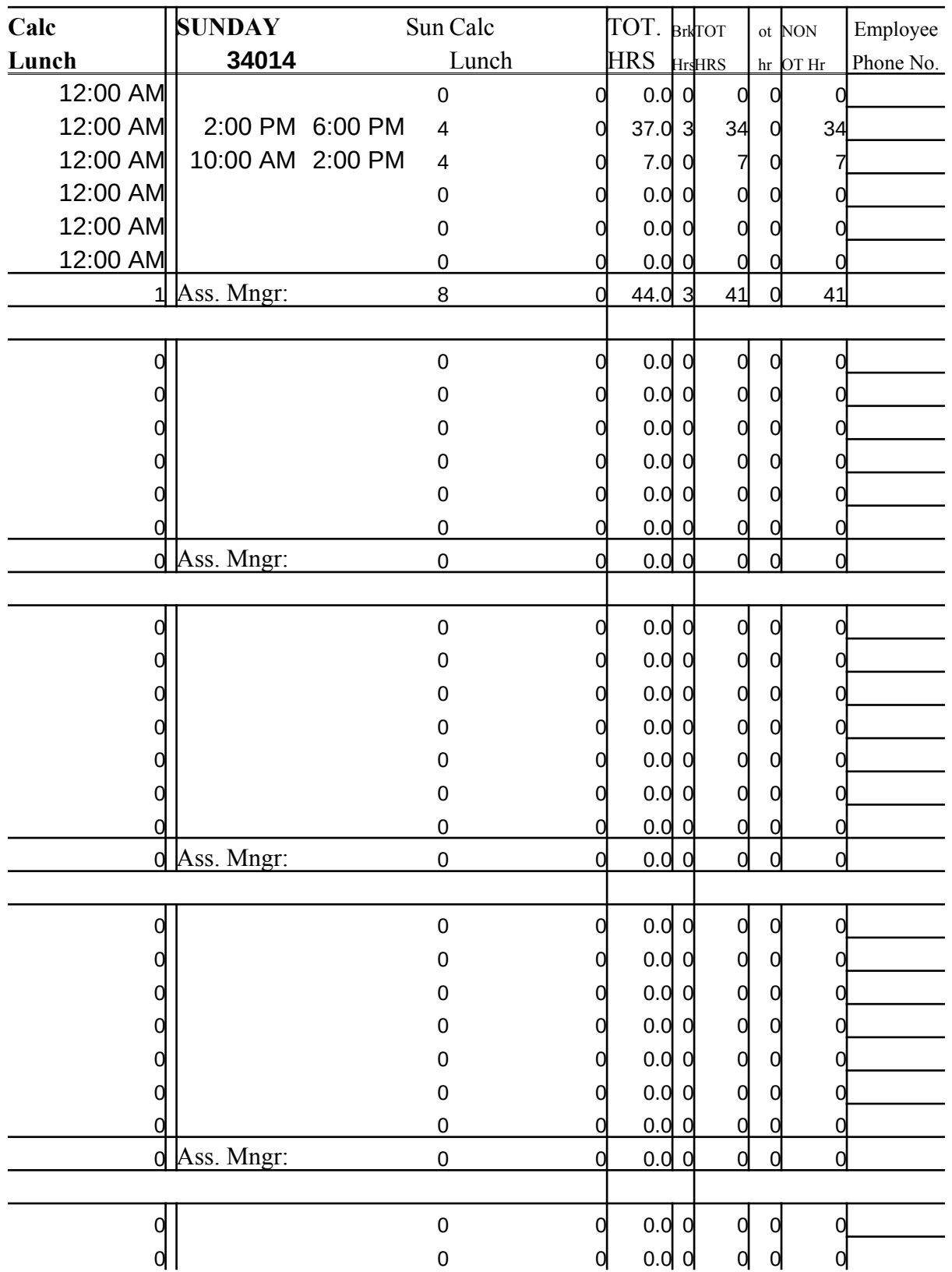

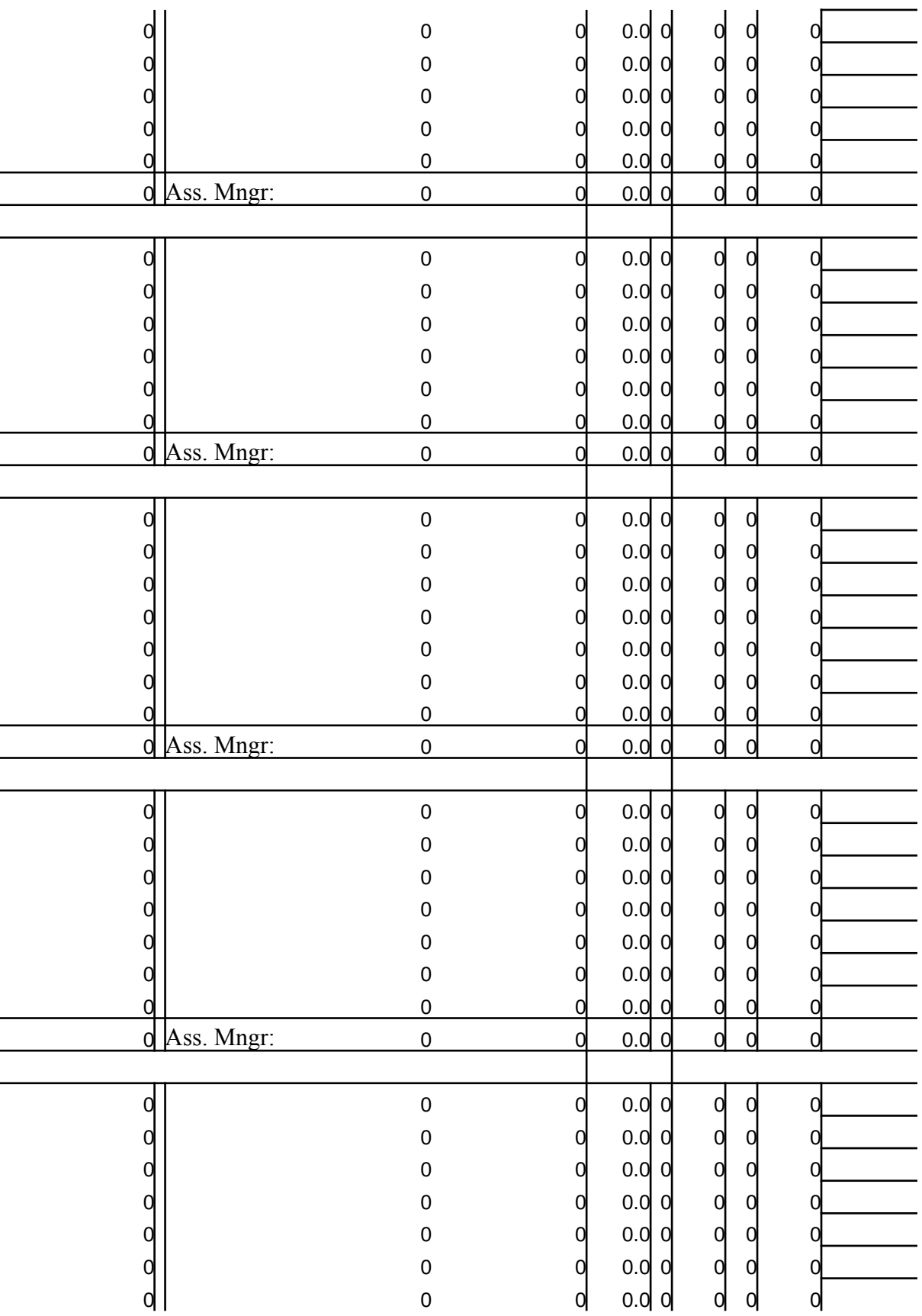

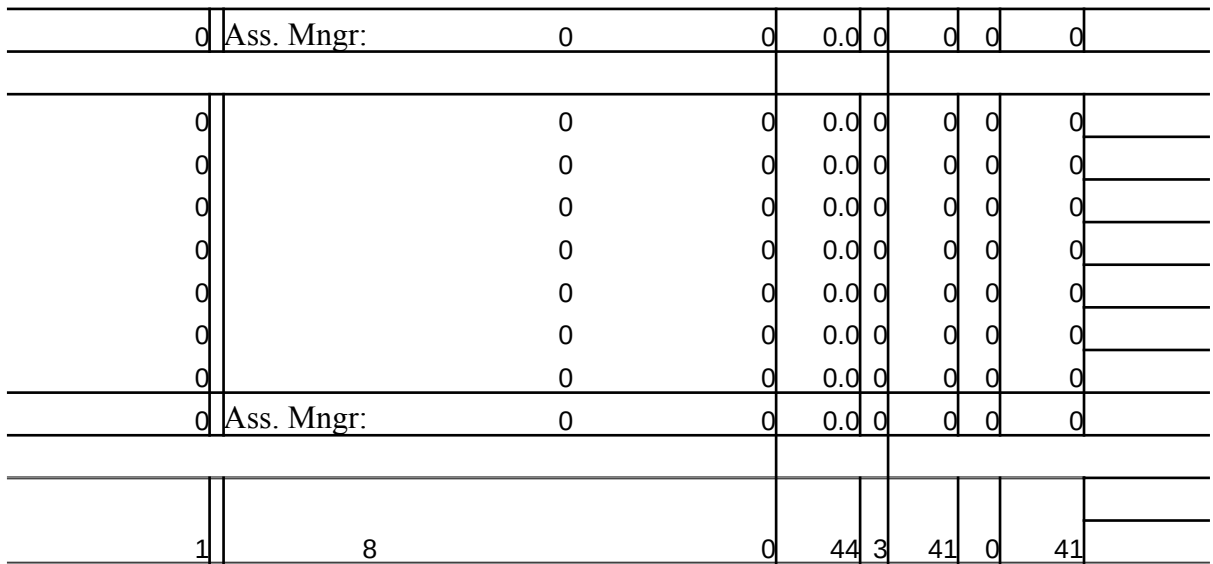

Hours Tardy:

#### 92

###

Monday:

### ### ### ### 2 March 92 9 March 92 16 March 92 23 March 92 30 March 92 6 April 92

- 13 April 92
- 20 April 92
- 27 April 92
- 4 May 92
- 11 May 92
- 18 May 92
- 25 May 92
- 1 June 92
- 
- 8 June 92
- 15 June 92

22 June 92 29 June 92 6 July 92 13 July 92 20 July 92 27 July 92 3 August 92 ### ### ### ### ### ### ### ### ### ### ### ### ### ### ### ### ### ### ### ### ### ### ### ### ### ###

## **ELETE TO DELETE TIMES & USE SPACEBAR TO DELE**

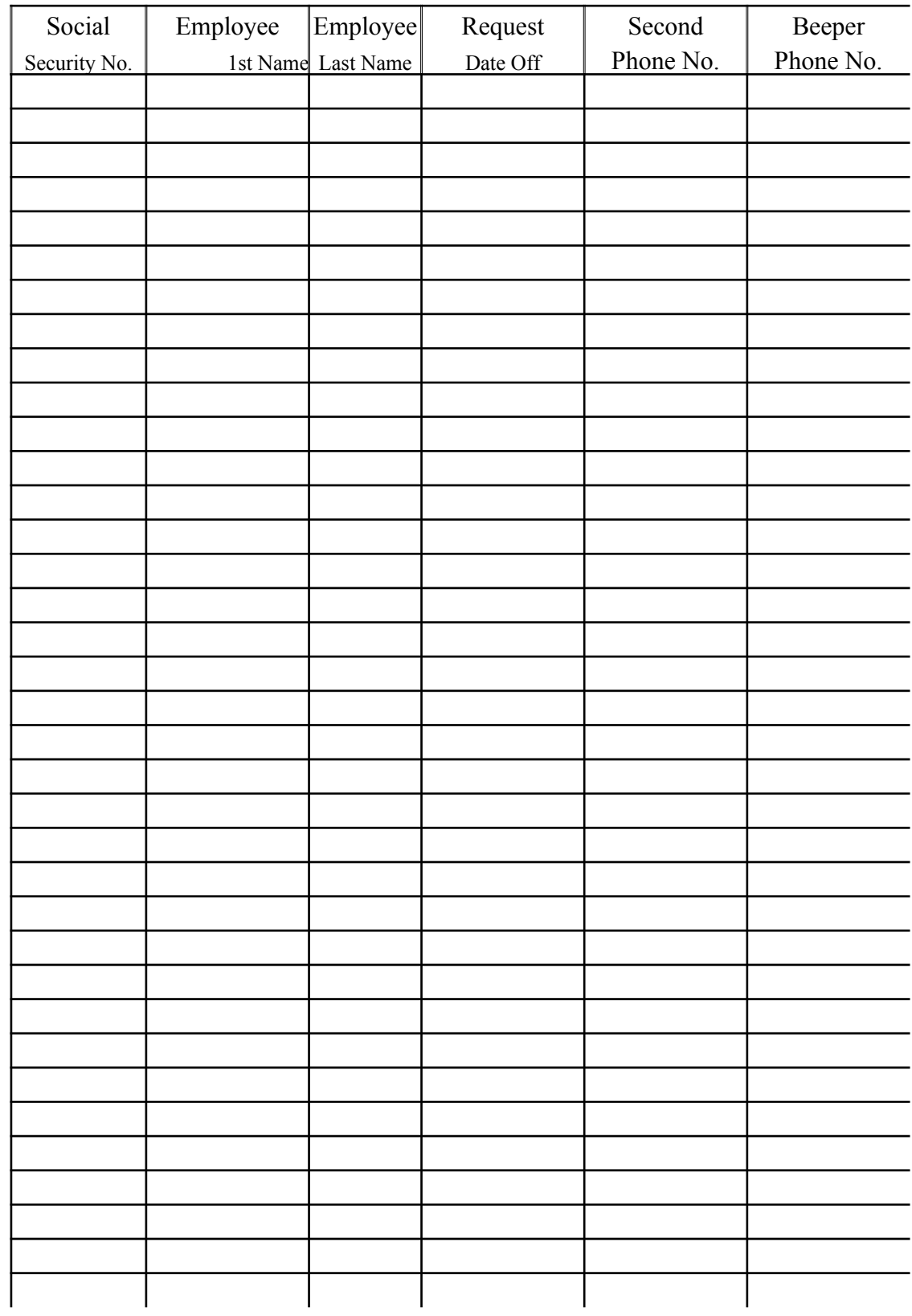

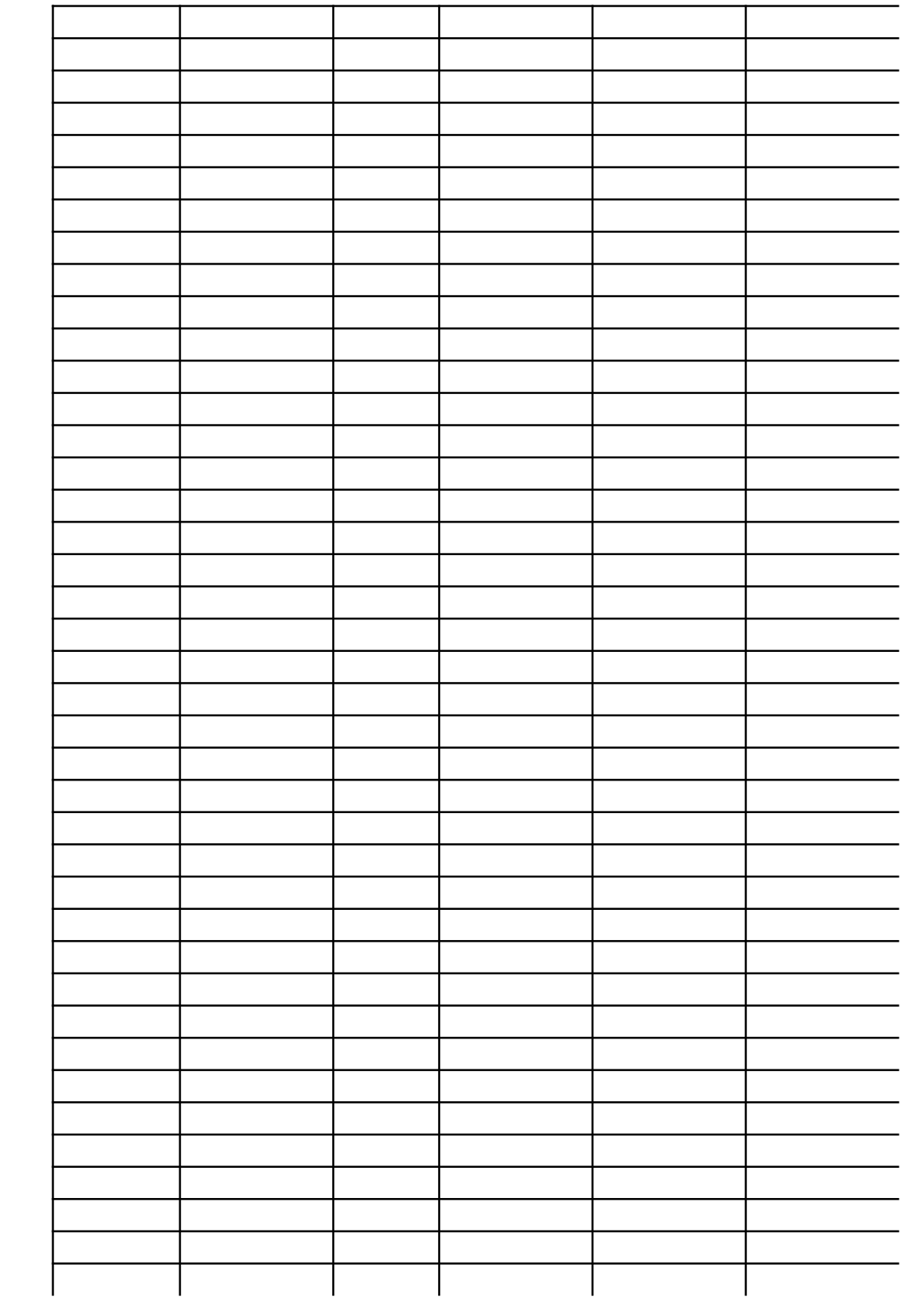

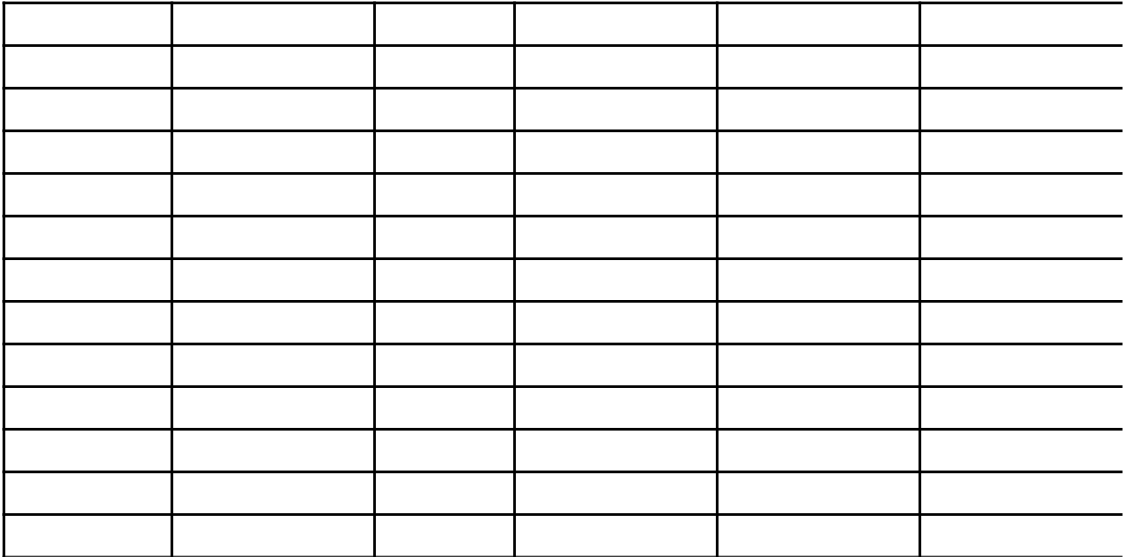

## TE NAMES!

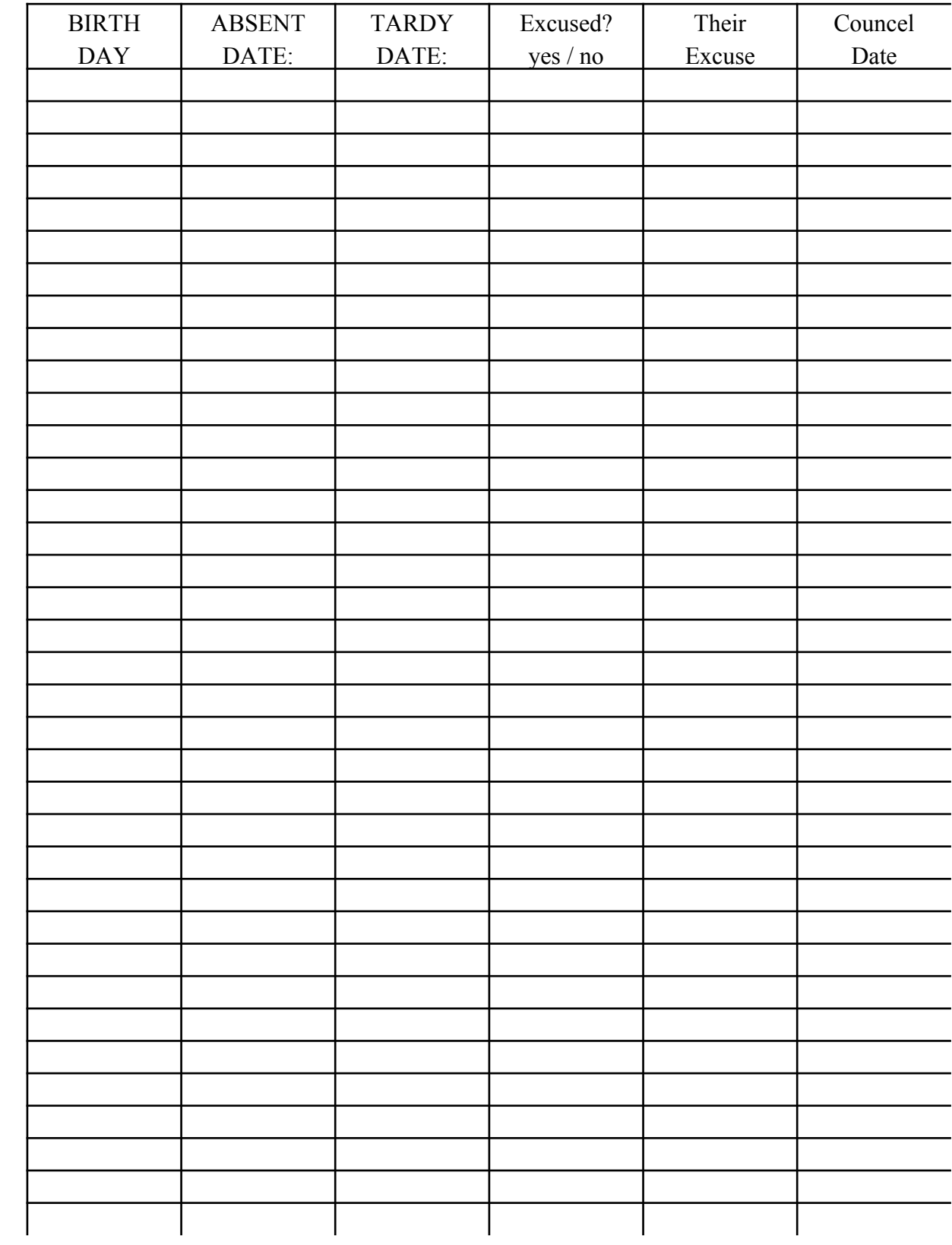

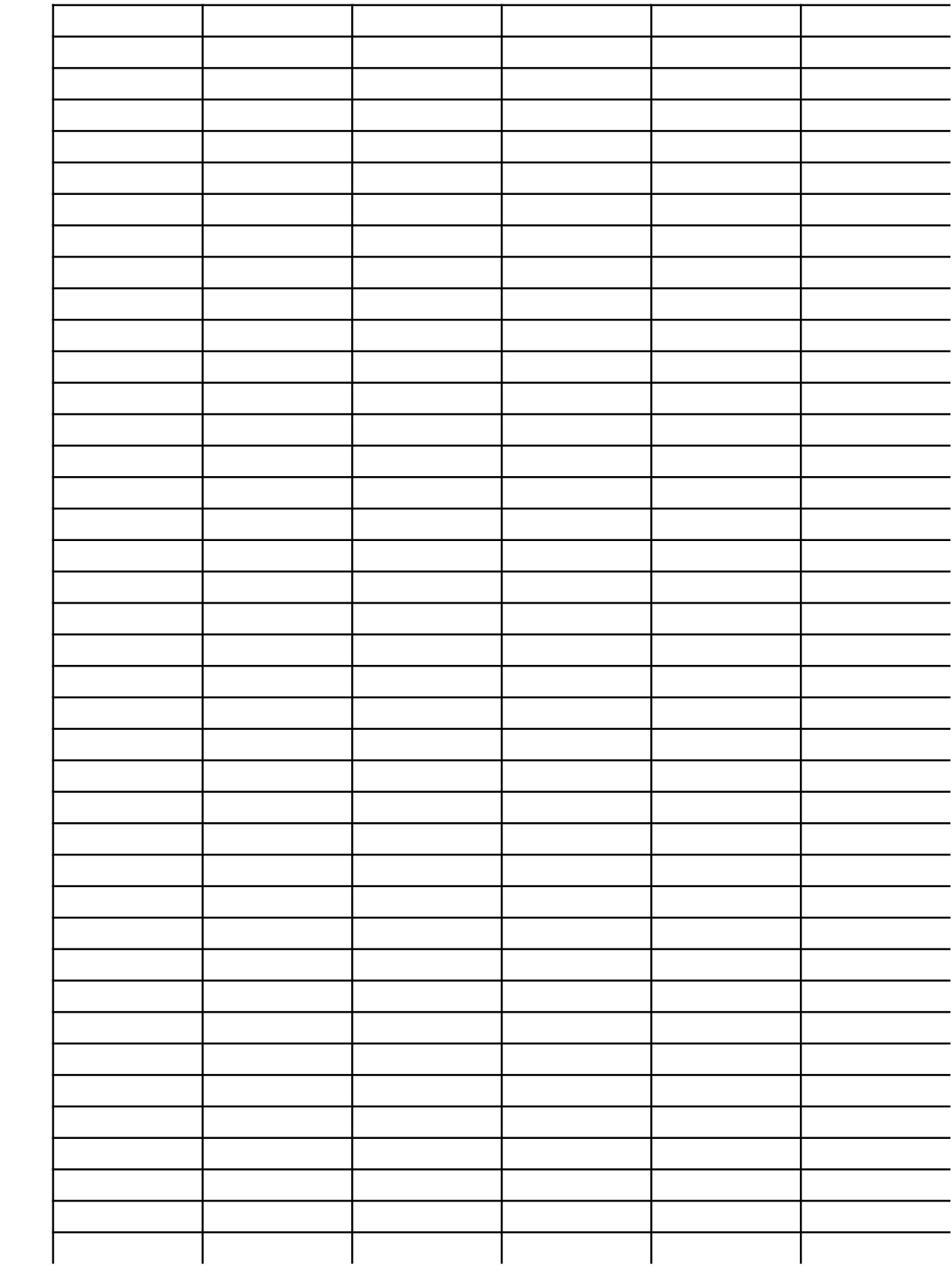

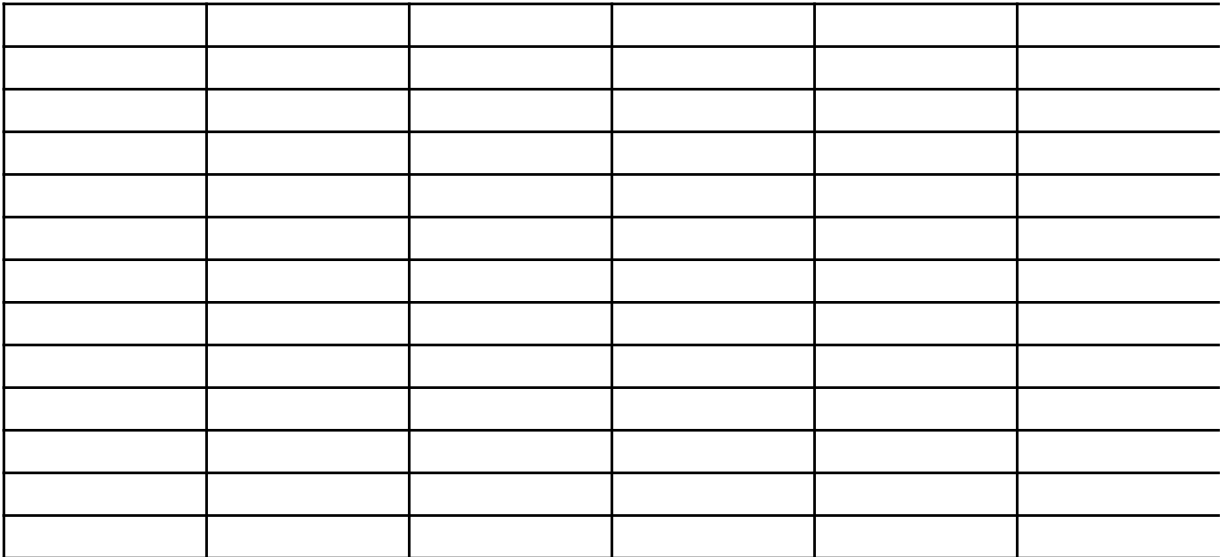

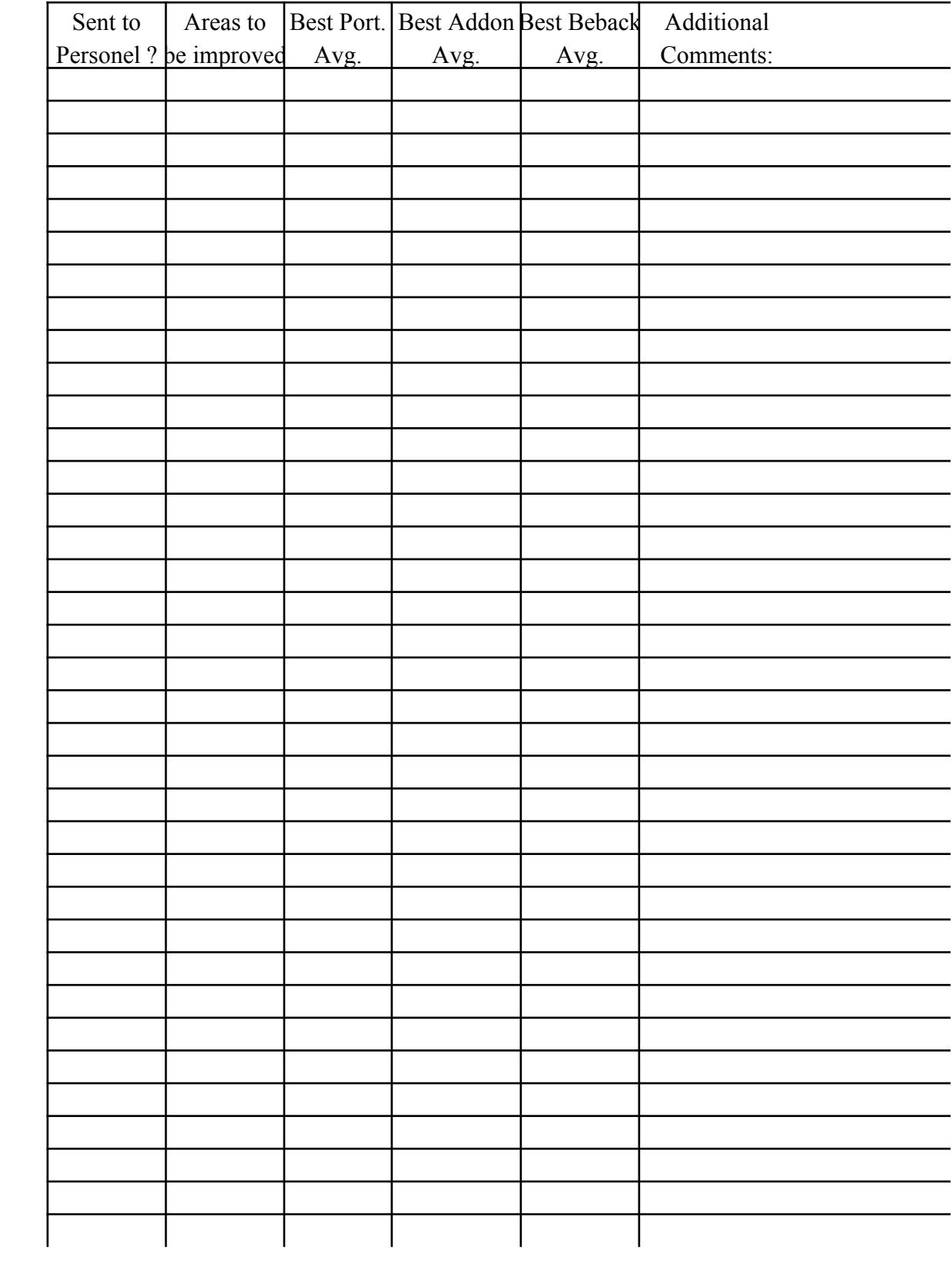

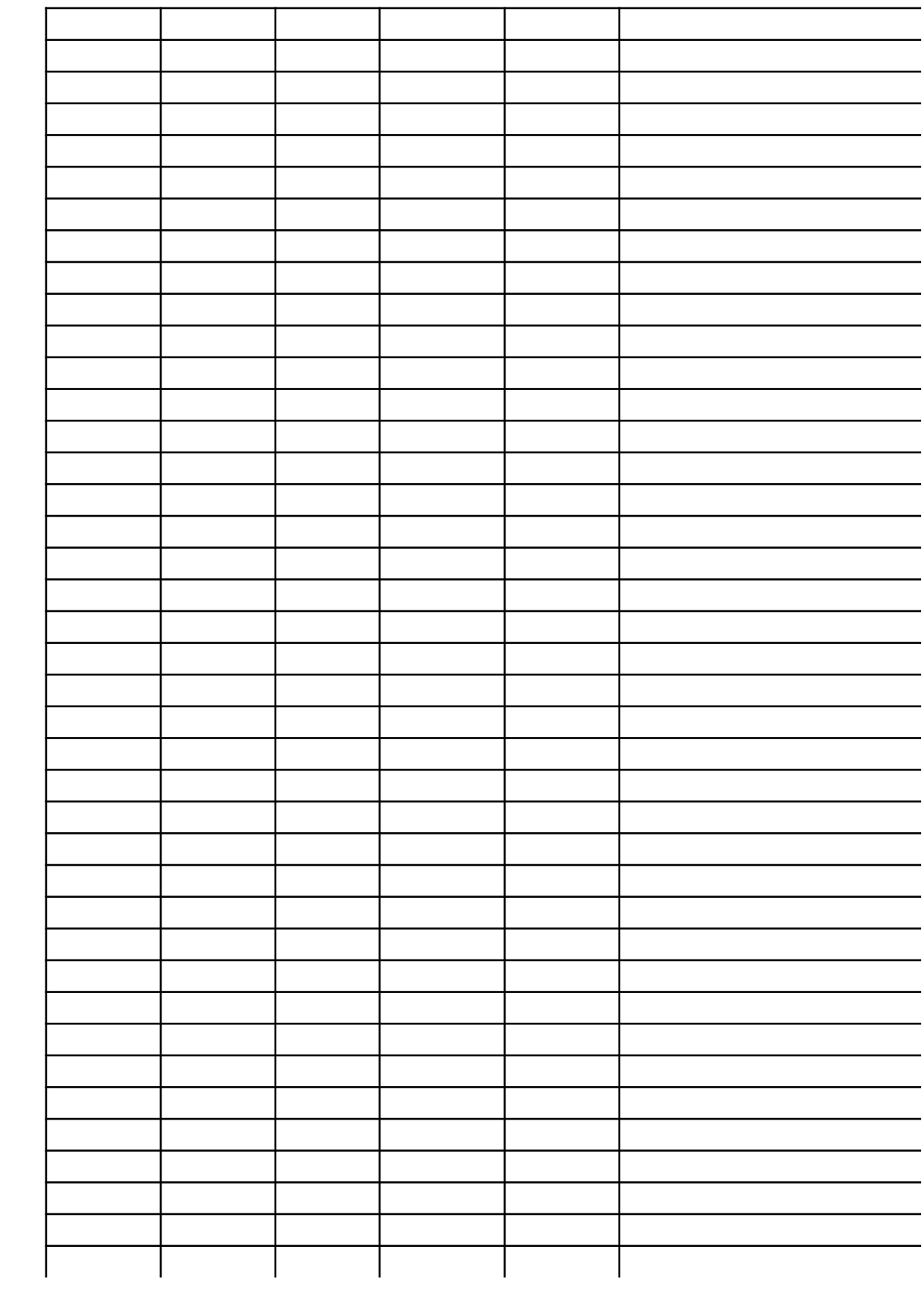

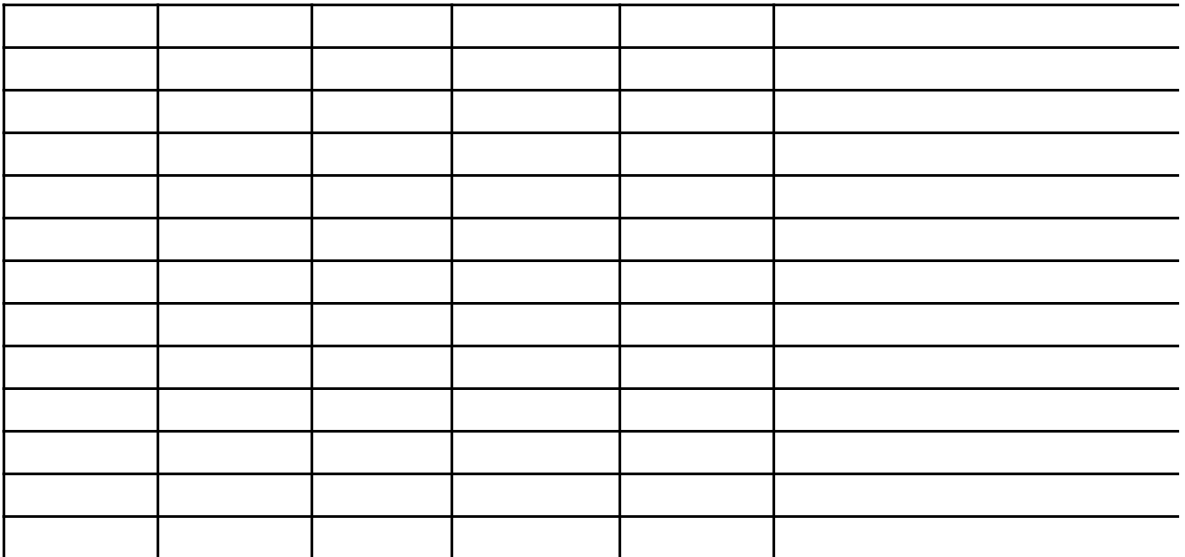

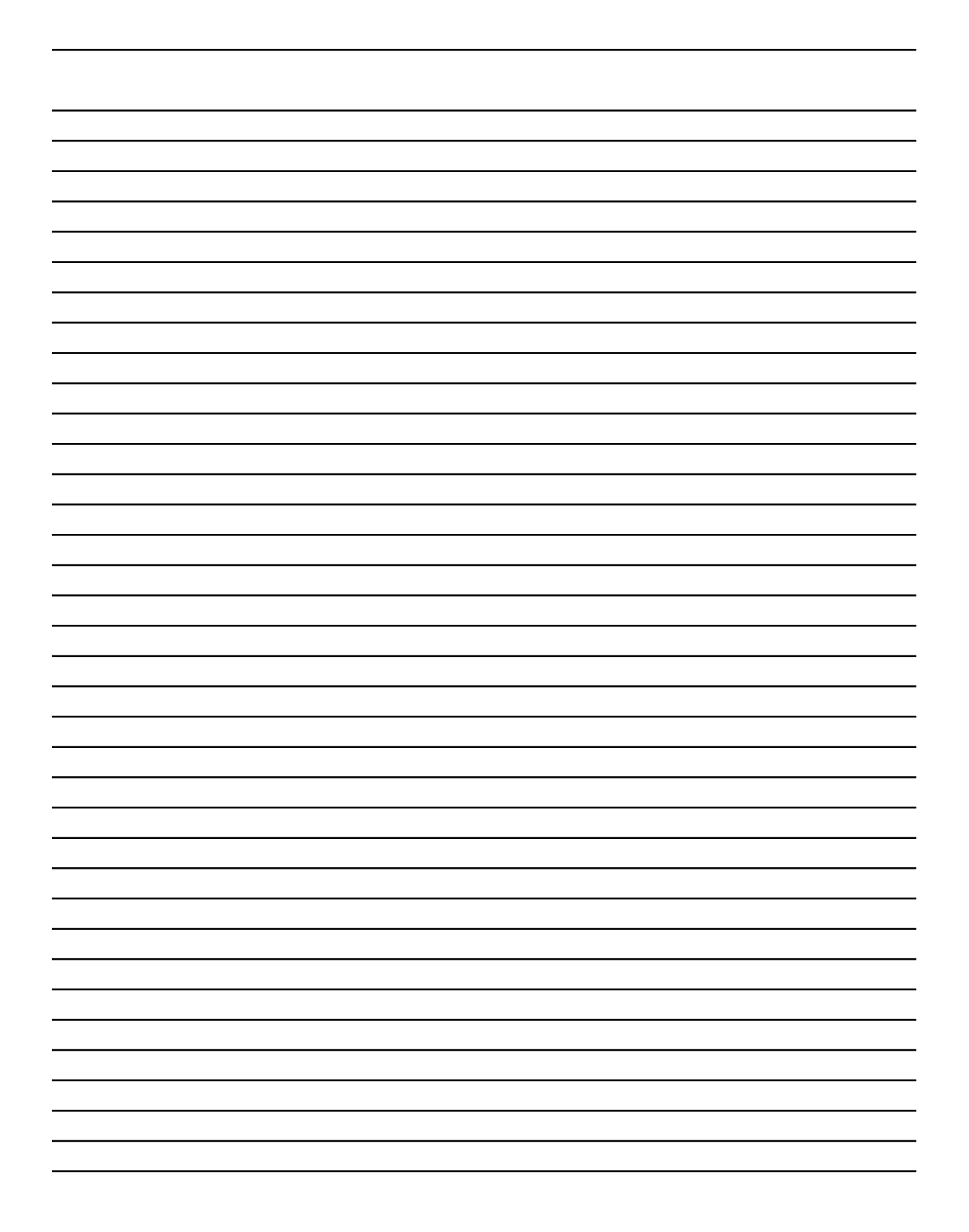

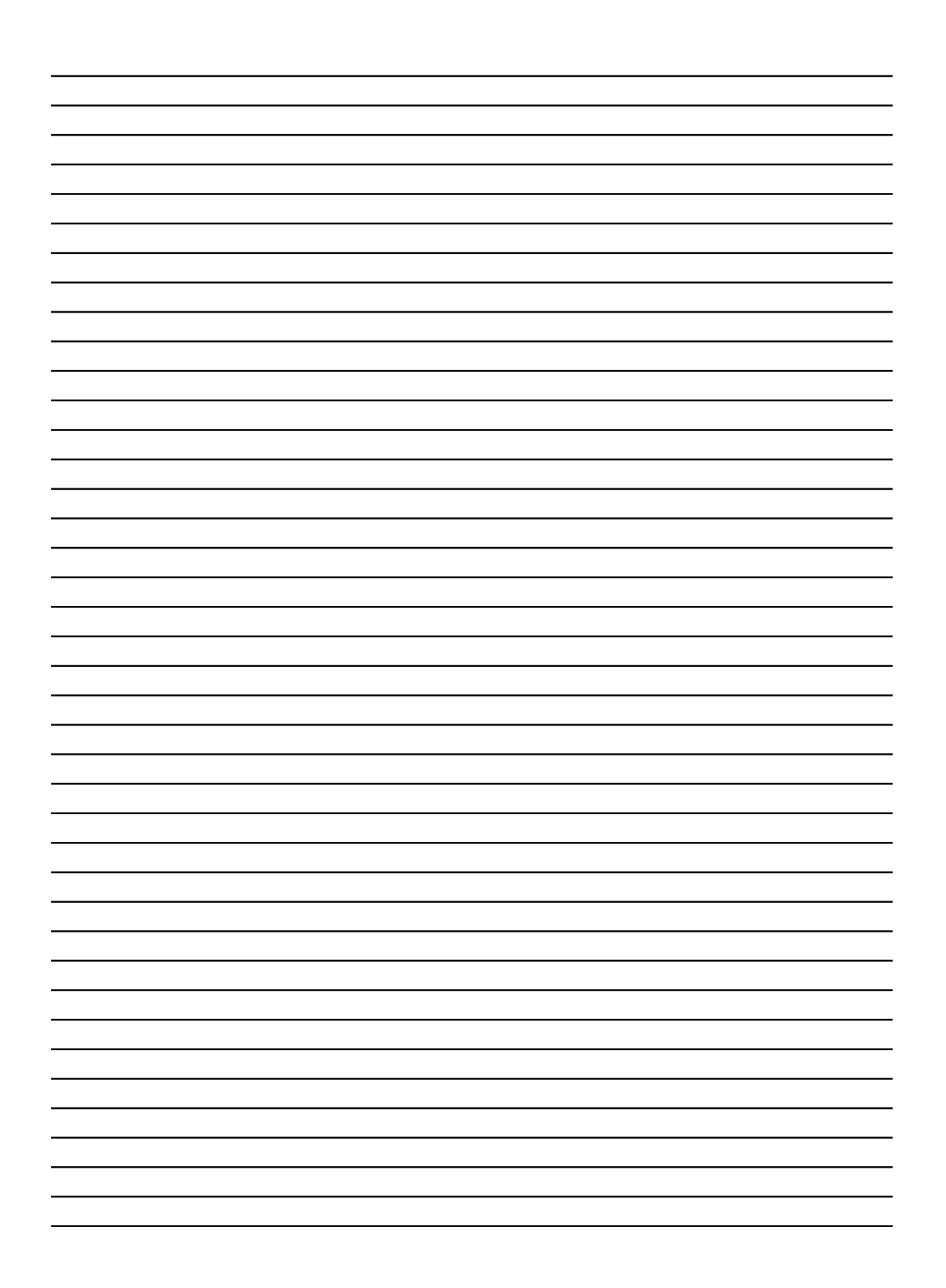

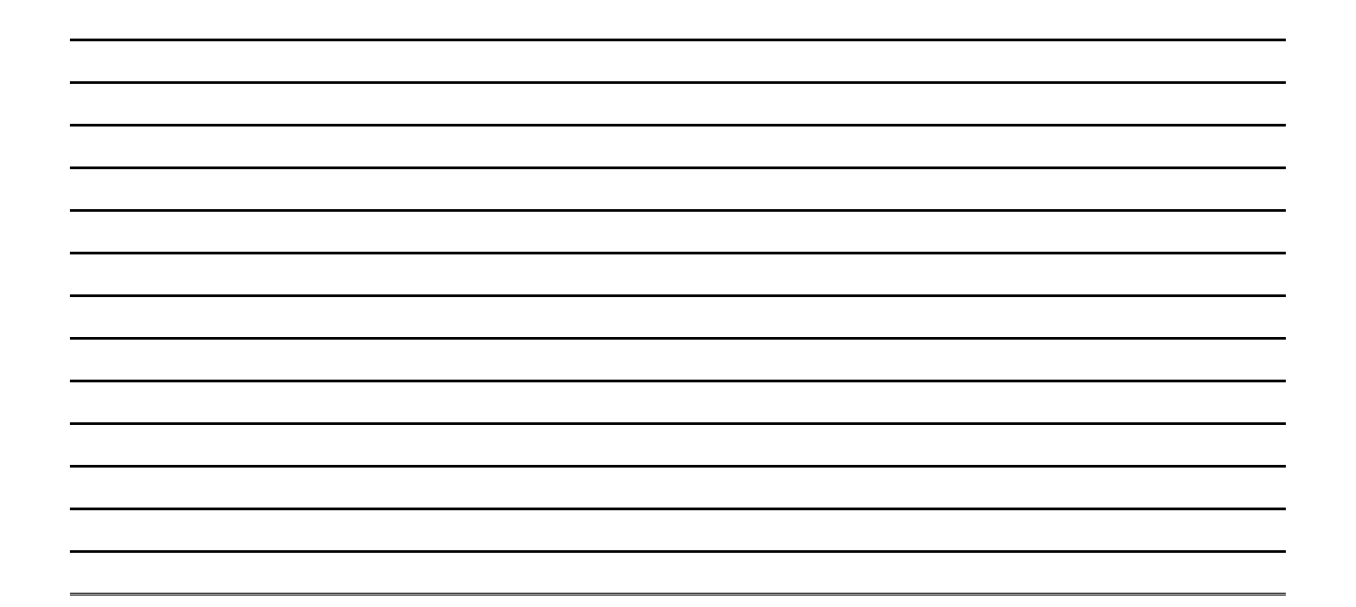

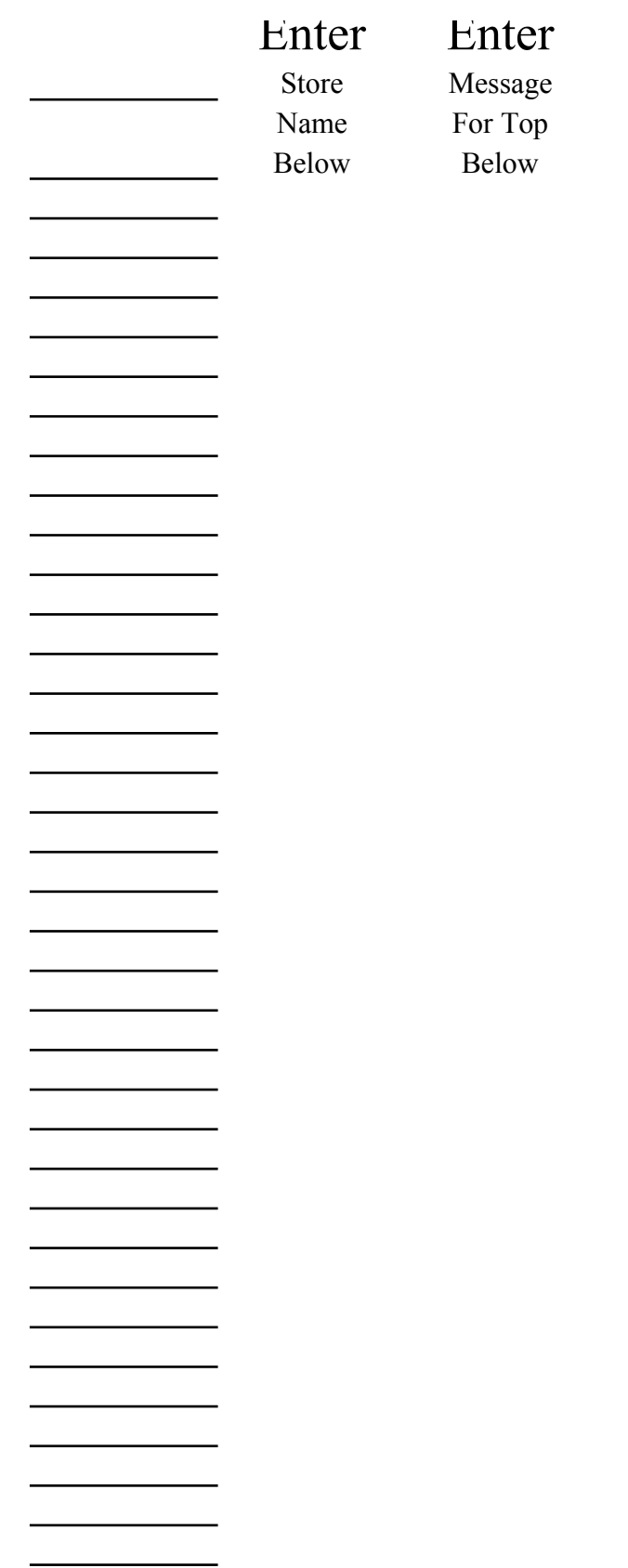

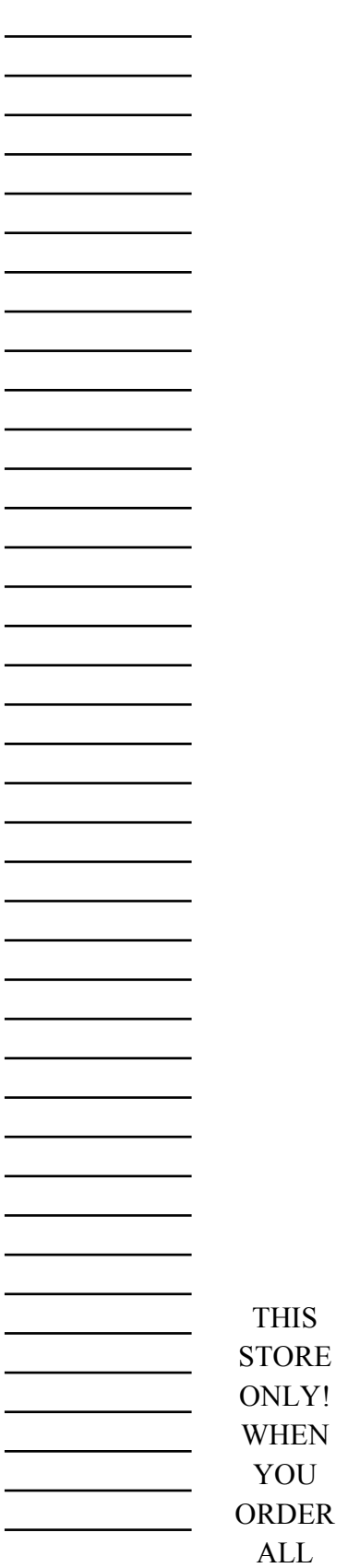

 $\overline{\phantom{a}}$  $\overline{\phantom{a}}$ 

—

<u> The Community of the Community of the Community of the Community of the Community of the Community of the Community of the Community of the Community of the Community of the Community of the Community of the Community of</u> 

 $\overline{\phantom{a}}$